Факультет прикладних інформаційних технологій та електроінженерії

(повна назва факультету ) Кафедра радіотехнічних систем

(повна назва кафедри)

## **КВАЛІФІКАЦІЙНА РОБОТА**

#### на здобуття освітнього ступеня

бакалавр

(назва освітнього ступеня)

на тему: Лабораторний блок живлення з захистом від перегріву

Виконав(ла): студент(ка) IV курсу, групи РАс-41

спеціальності 172 "Телекомунікації та радіотехніка"

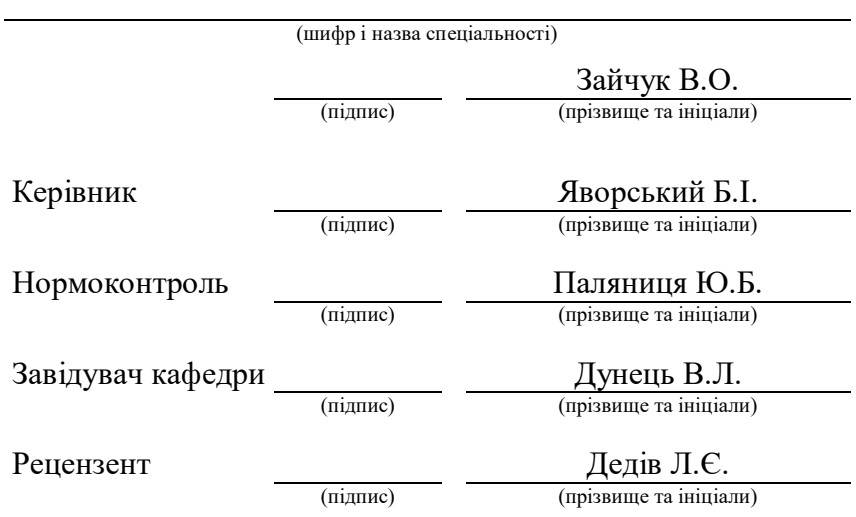

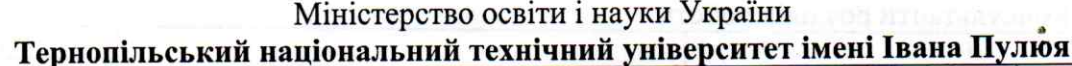

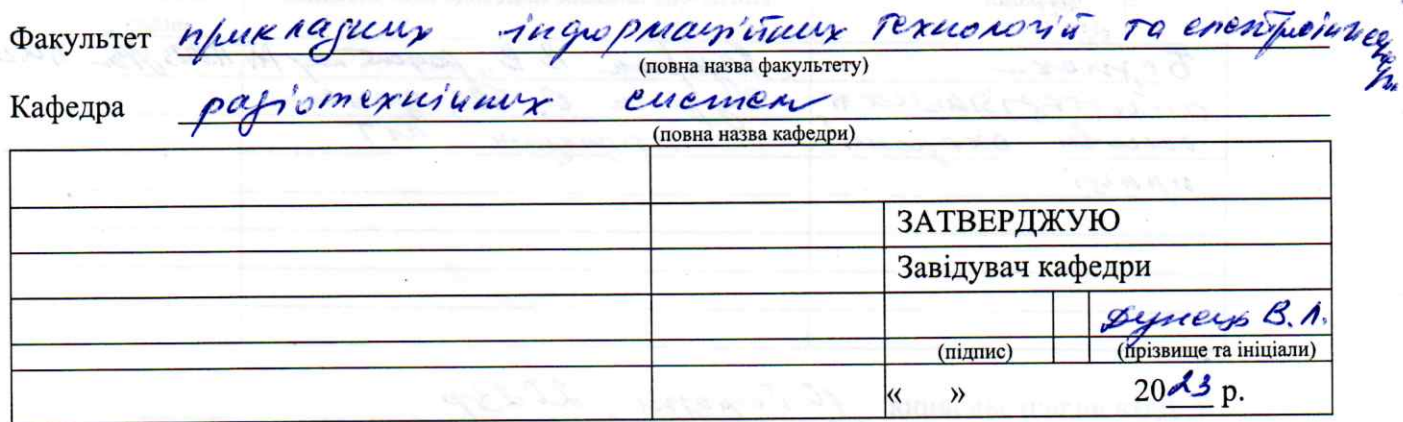

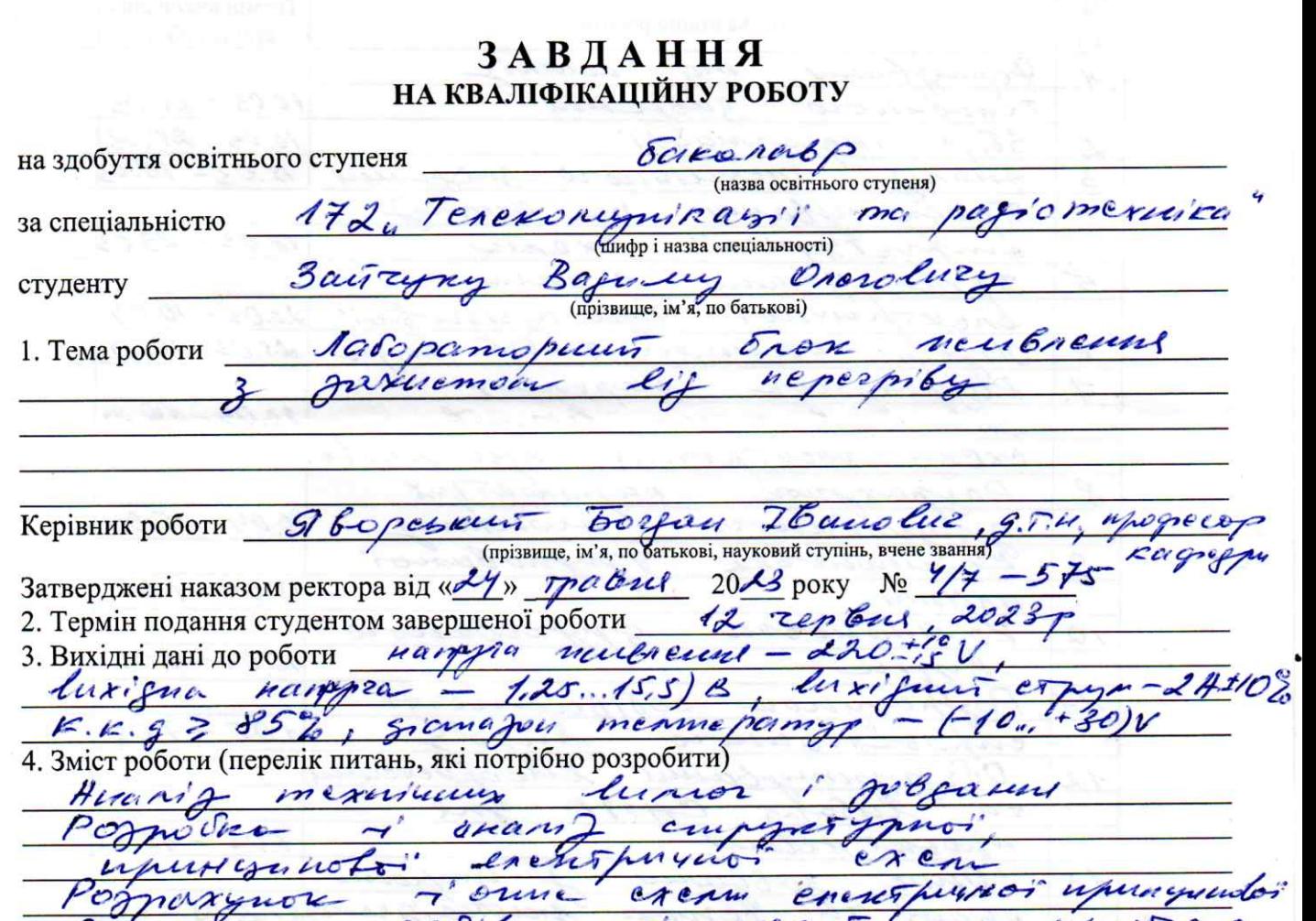

Pognacynow col. banne cream energymsof upway.<br>Dorpynmybania despuissement ma lubyy CHTP grange.<br>5. Перепктрафичного материализационная обов'язкових креслень, слайдив)<br>4. Cxenia compy турна - R1<br>1. Cxenia energyment upmaymo

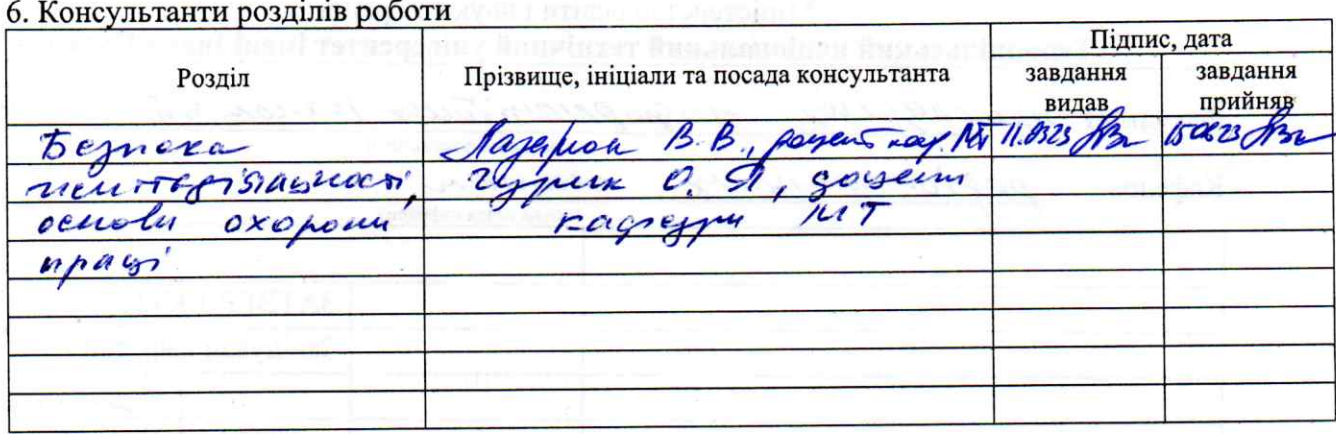

7. Дата видачі завдання 10 Герорие, 2023

#### КАЛЕНДАРНИЙ ПЛАН

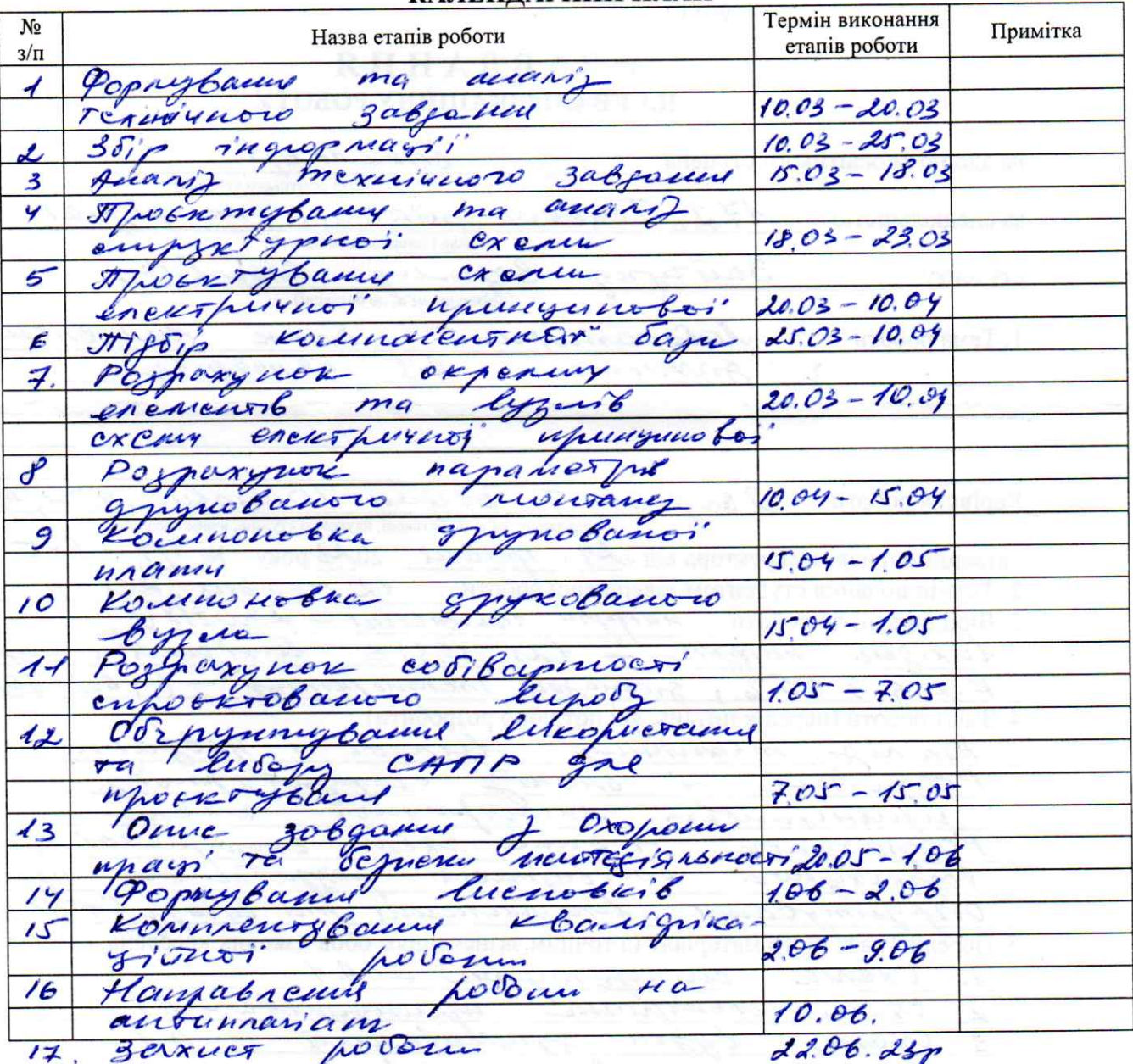

Студент

Керівник роботи

підпис)

 $\frac{3a\overline{u} \overline{u}_{pe}}{\frac{3}{2}\overline{u}_{pe}}$ 

 $S$  bopchicum  $S$ . I

#### Анотація

Зайчук В.О. Лабораторний блок живлення з захистом від перегріву - Рукопис. Кваліфікаційна робота бакалавра, Тернопільський національний технічний університет імені Івана Пулюя, факультет прикладних інформаційних технологій та електроінженерії, група РАс-41,Тернопіль, 2023.

Ключові слова: БЛОК ЖИВЛЕННЯ, ГРАНИЧНА ТЕМПЕРАТУРА, ТЕСТУВАННЯ, ІМПУЛЬСНИЙ РЕЖИМ.

В загальній частині представлені технічні характеристики виробу, а також описана структурна схема та принцип роботи його електричної принципової схеми. Вказано призначення, область застосування та вимоги до проектованого виробу, описано принципову схему і зроблено огляд структурної схеми.

Розглянуто обґрунтування вибору конструкції пристрою та надано її опис. Також визначено елементну базу пристрою, описано процес складання та монтажу проектованого виробу, а також вибір технології для його складання. Додатково, надано опис технології виготовлення друкованої плати і вказано основні та допоміжні матеріали, які були вибрані.

#### Summary

Zaichuk V.O. Laboratory power supply unit with overheating protection - Manuscript. Bachelor's thesis, Ternopil National Technical University named after Ivan Pulyu, faculty of applied information technologies and electrical engineering, group RAs-41, Ternopil, 2023.

Keywords: POWER SUPPLY, LIMIT TEMPERATURE, TESTING, PULSE MODE.

In the general part, the technical characteristics of the product are presented, as well as the structural diagram and the principle of operation of its electrical circuit diagram are described. The purpose, field of application and requirements for the designed product are indicated, the schematic diagram is described and the structural diagram is reviewed.

The rationale for choosing the design of the device is considered and its description is provided. The element base of the device is also defined, the process of assembly and installation of the designed product is described, as well as the choice of technology for its assembly. In addition, a description of the printed circuit board manufacturing technology is provided and the main and auxiliary materials that were selected are indicated.

## Зміст

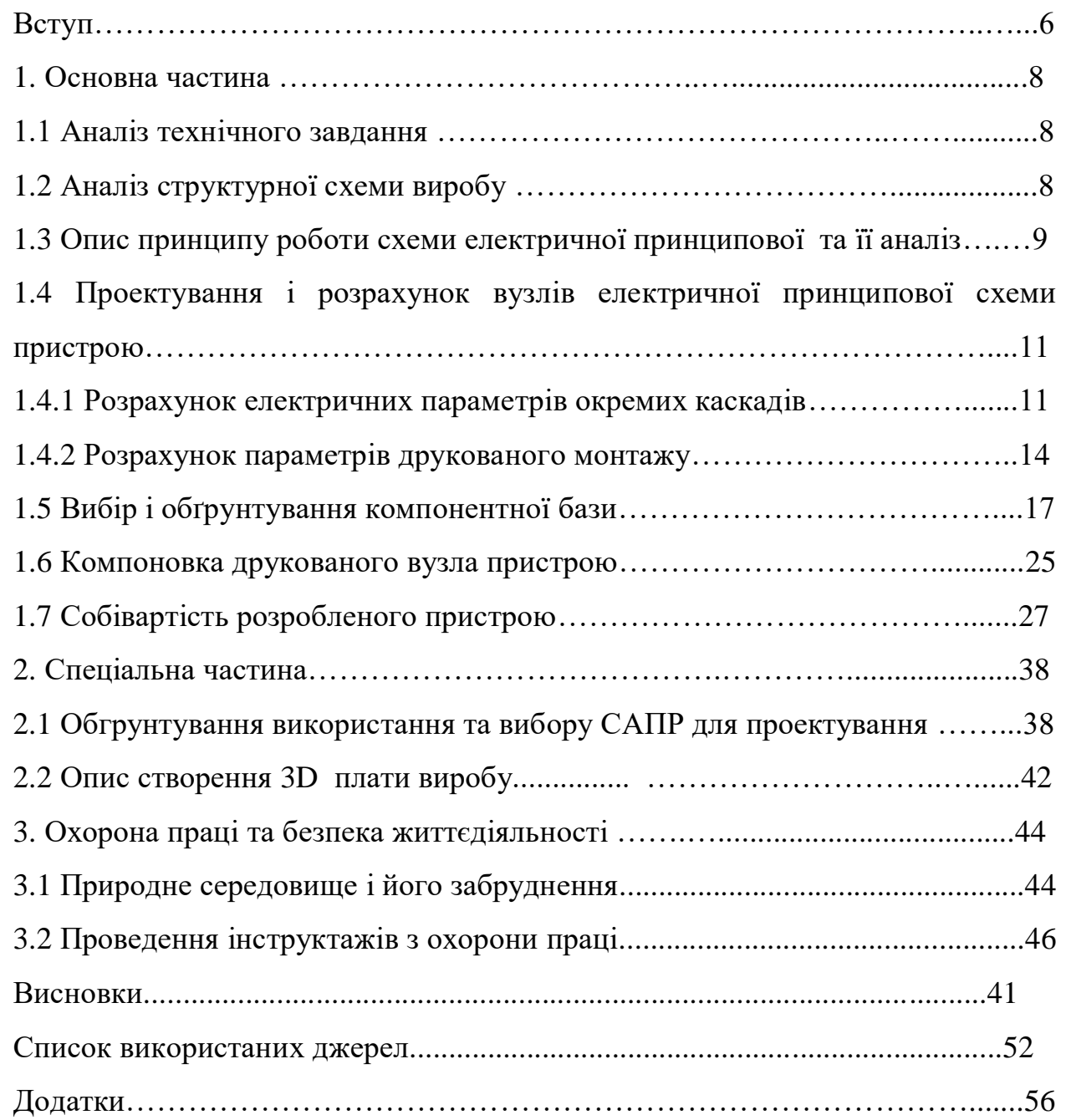

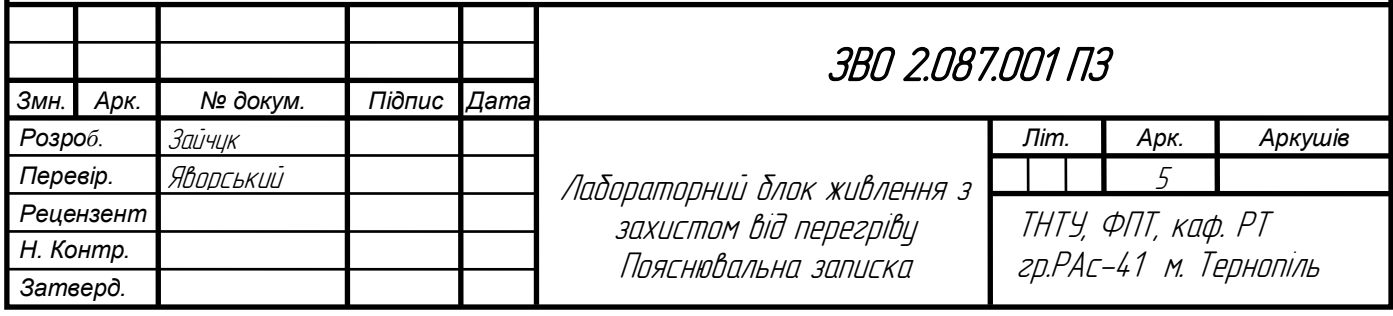

#### Вступ

*Актуальність роботи*. Розробка лабораторного блока живлення є актуальною і важливою в сучасному світі, особливо для різних галузей науки, технологій і інженерії. Ось кілька причин, чому така розробка залишається актуальною:

Лабораторні блоки живлення необхідні для виконання експериментів і досліджень у різних галузях, таких як електроніка, фізика, хімія та біологія. Вони дозволяють контролювати напругу і струм, що подаються на пристрої або випробувану систему, забезпечуючи точність і повторюваність експериментів.

Розробка нових електронних пристроїв вимагає тестування на різних режимах живлення. Лабораторні блоки живлення надають можливість налаштовувати напругу і струм з високою точністю, що дозволяє випробувати та перевіряти пристрої на різних умовах роботи.

Лабораторні блоки живлення є важливим інструментом для фахівців з ремонту електроніки та обслуговування промислових систем. Вони дозволяють проводити діагностику, випробування та налагодження електронних пристроїв і систем.

*Ступінь наукової розробки.* Розробка лабораторного блока живлення має актуальність у багатьох сферах, де потрібно точне керування напругою і струмом для експериментів, випробувань, навчання або обслуговування. Постійний розвиток технологій і поява нових електронних пристроїв також вимагають постійного вдосконалення лабораторних блоків живлення для задоволення нових потреб.

*Метою кваліфікаційної роботи є* розробка креслень схеми електричної принципової та структурної частини пристрою, включаючи друковану плату, друкований вузол та пояснювальну записку, що містить опис роботи пристрою, а також розрахунок вартості виготовлення пристрою та системи автоматизованого проектування.

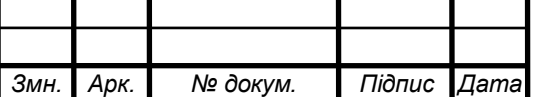

*Об'єкт* є визначення основних технічних характеристик, оцінка електричної схеми, обчислення каскадів, монтаж на друкованій платі.

*Предмет є* схема електрична принципова пристрою та опис схеми.

*Практичне значення одержаних результатів* лабораторні блоки живлення широко використовуються в навчальних закладах для навчання студентів електроніці та інших технічних дисциплінах. Вони дозволяють студентам експериментувати з реальними електронними схемами і навчитися керувати рівнями напруги і струму.

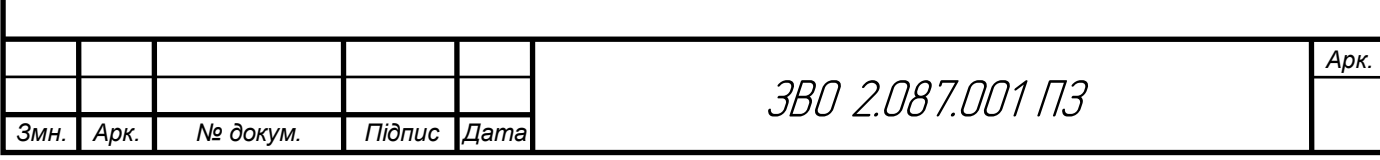

#### 1. Основна частина

#### 1.1 Аналіз технічного завдання

Технічні характеристики приладу:

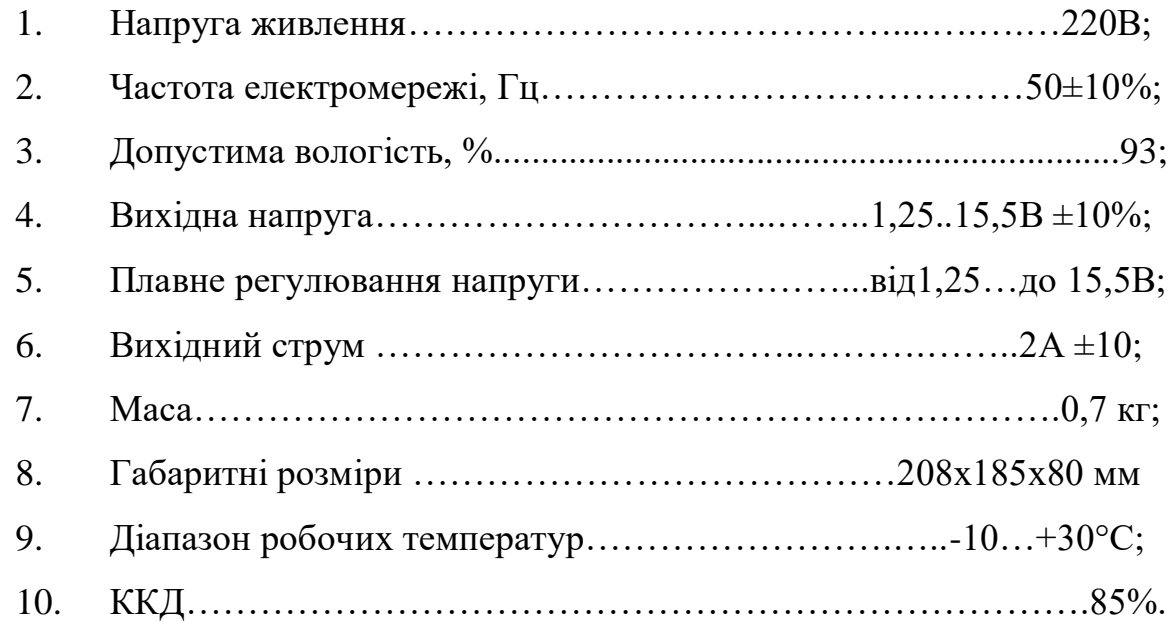

1.2Аналіз структурної схеми виробу

Структурна схема складається з таких блоків як: живлення ~220В, понижувального трансформатора, інтегрального стабілізатора, сигналізатора і контролю температури, чотирьох випрамлячів та чотирьох стабілізаторів, трьох регуляторів напруги та датчика температури, а також три вихідних напруги.

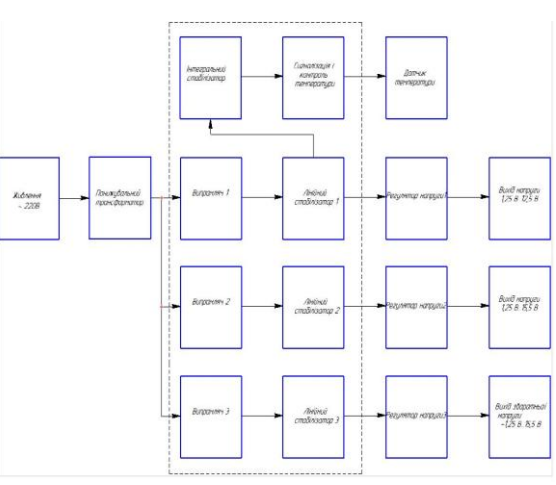

Рисунок 1.1- Структурна схема приладу

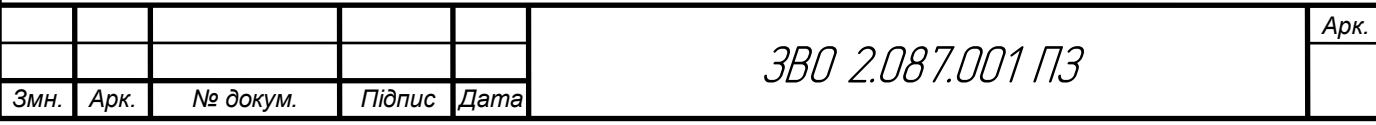

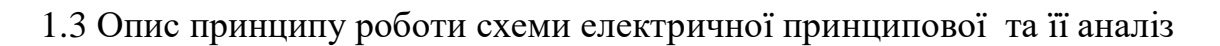

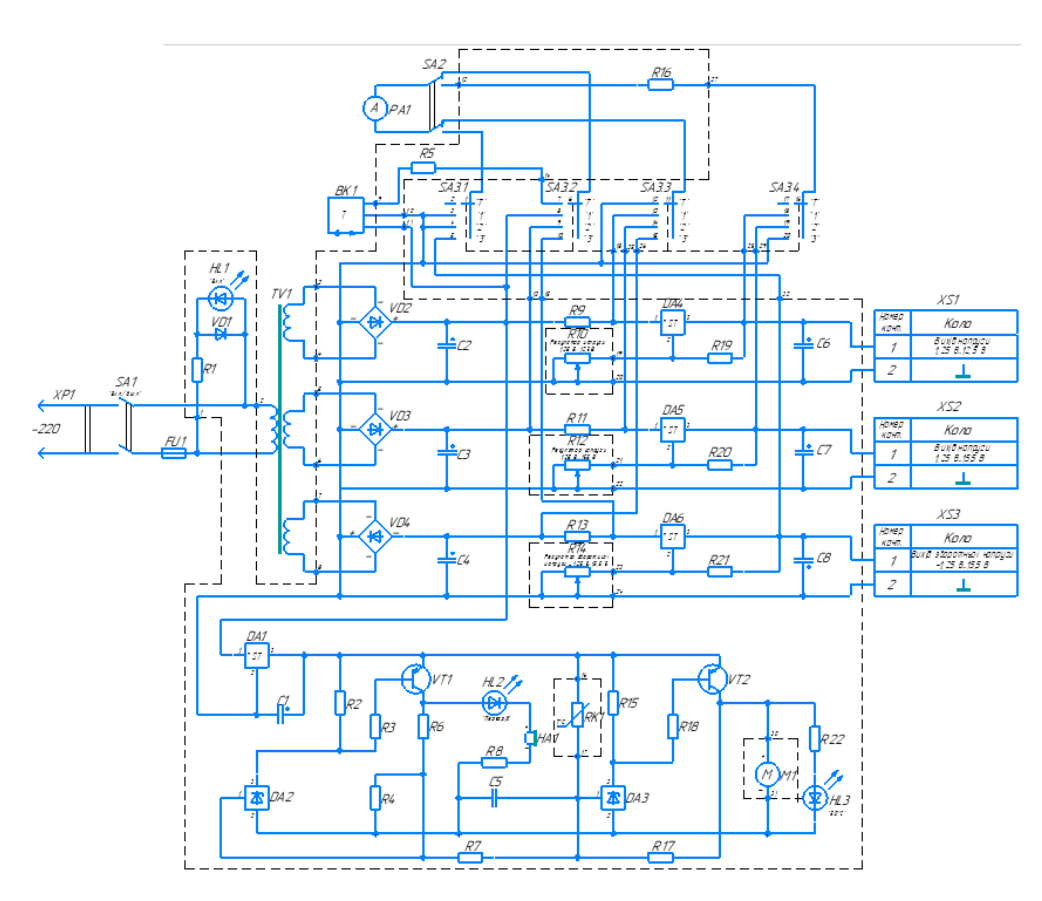

Рисунок 1.2 – Схема електрична принципова виробу

Прилад складається з мережевого трансформатора TV1, випрямних мостів VD2-VD4, що згладжують конденсатори C2-C4 і трьох лінійних стабілізаторів на мікросхемах DA4, DA5 і DA6, що забезпечують вихідні напруги:  $U1 = (1, 25 ... 12, 5)$  В - при струмі навантаження до 1,5 А;  $U2 = (1, 25)$ ... 15,5) В - при струмі навантаження до 1 А;  $U3 = - (1,25...15,5)$  В - при струмі навантаження до 1 А.

Застосований у пропонованій конструкції вузол сигналізації про перегрів і управління вентилятором відрізняється від них простотою і надійністю. Він побудований на двох паралельних інтегральних стабілізаторах напруги TL431ACLP (DA2 і DA3) і транзисторах VT1, VT2. Напруга живлення на нього надходить від інтегрального стабілізатора DA1.

На керуючі входи стабілізаторів DA2 і DA3 подано напругу з термозалежного подільника напруги RK1R7R4. Терморезистор RK1 (ММТ-1 з опором 82 кОм при температурі +25 оС) має ТКС -  $(2, 4 ... 5)$ % / °С.

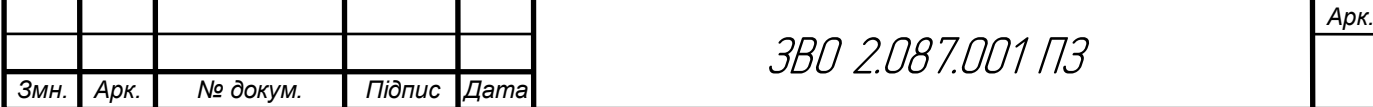

При температурі тепловідводу більш +50 оС відкривається транзистор VT2 і починає працювати вентилятор M1, що обдуває тепловідвід. Крім того, включається жовтий світлодіод HL3. Якщо температура продовжує підвищуватися і досягає +55 ... 60°С, відкривається і транзистор VT1, включаючи світлозвукову сигналізацію - червоний світлодіод HL2 і електромагнітний випромінювач звуку HA1 з вбудованим генератором. Резистори зворотного зв'язку R6 і R17 створюють гистерезис в характеристиках перемикання, забезпечуючи чітке включення і виключення вентилятора, світлодіодів і звуковідтворювача.

Для контролю вихідних напруг і струмів навантаження в блоці встановлений стрілочний прилад PA1 - це електромагнітний вольтметр М4203 з межами вимірювання 0-15 В, з якого знаходиться на відстані вбудований додатковий резистор. Вийшов мікроамперметр зі струмом повного відхилення стрілки 955 мкА і опором рамки 410 Ом.

Зовнішній додатковий резистор R18 необхідний для вимірювання вихідної напруги блоку в межах від 0 до 15 В. Резистори R9,R11,R13 - шунти в ланцюгах вимірювання струму навантаження. Це забезпечує вимір струму в межах від 0 до 1,5 А. Допустиме відхилення опору цих резисторів від номіналу - не більше  $\pm$  1%.

Аналоговий датчик температури BK1 (LM35DT) також встановлено на тепловідводі інтегральних стабілізаторів DA4-DA6. Напруга на його виході дорівнює 0 при температурі 0 ° С і росте пропорційно температурі з крутизною 10мВ / ºС. Через додатковий резистор R5 воно надходить на мікроамперметр PA1, якщо перемикач SA2 встановлений в положення "T, I", а перемикач SA3 - в положення "T". Вимірюється температура від 0 до +75 ° С. Вихідні напруги регулюють змінними резисторами R10,R12,R14, що відрізняються малою дискретністю зміни опору (не гірше 0,1%).

Це дозволяє встановлювати вихідні напруги з точністю до декількох мілівольт.

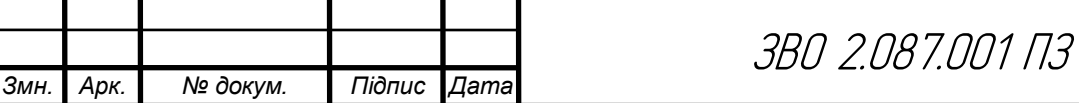

При перевірці виготовленого блоку не завадить виміряти температуру трансформатора ТV1 після тривалої роботи під максимальним навантаженням. Її можна визначити за формулою з  $T\Gamma = Tx + 250 \cdot (R\Gamma - Rx)$ / Rx), де Тг - температура гарячого після тривалої роботи трансформатора, ºС; Tх - температура холодного трансформатора, що дорівнює температурі навколишнього повітря, ºС; Rг- опір первинної обмотки гарячого трансформатора, Ом; Rx - опір первинної обмотки холодного трансформатора, Ом.

Опір первинної обмотки вимірюють мультиметром в режимі омметра, повністю відключивши її від мережі, причому "гаряче" опір - якомога швидше після відключення. При вимірі слід дотримуватися обережності, так як в момент відключення омметра від обмотки на ній виникає високовольтний імпульс напруги самоіндукції.

Допустимим можна вважати нагрів трансформатора на відкритому повітрі до 50 ºС. Врахуйте, що в закритому корпусі, особливо при наявності в ньому інших джерел тепла, температура трансформатора буде вище.

1.4 Проектування і розрахунок вузлів електричної принципової схеми пристрою

1.4.1 Розрахунок електричних параметрів окремих каскадів.

В даному пункті виконуємо електричний розрахунок випрямляючого моста на діодах VD1-VD4 та ємнісного згладжувального фільтра на конденсаторі С4. Нижче приведена схеми електрична принципова випрямляча і ємнісного фільтра, який зображений на рисунку 1.3:

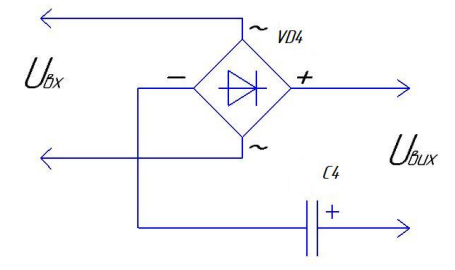

Рисунок 1.3 - Схема електрична принципова випрямляча та ємнісного

фільтра

\

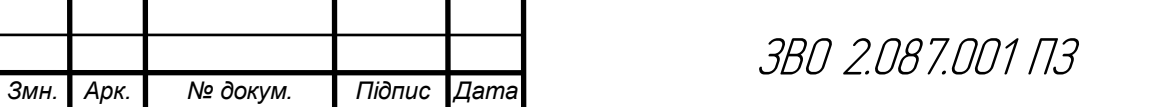

*Арк.*

Вихідні дані для розрахунку:

- Номінальна випрямлена напруга  $U_0=8 B$ ;

- Номінальний струм навантаження  $I_0=2$  А;

- Коефіцієнт пульсацій  $K_{\text{m0}}$ =0,03 %;

Визначення основних параметрів і вибір діодів.

Uзв – зворотна напруга;

Іпр.сер – середнє значення прямого струму;

І<sup>m</sup> – амплітуда імпульсного струму.

В подальшому процесі розрахунку випрямлячів ці значення параметрів діодів уточнюються.

Таблиця 1.1 Формули для розрахунку мостового випрямляча

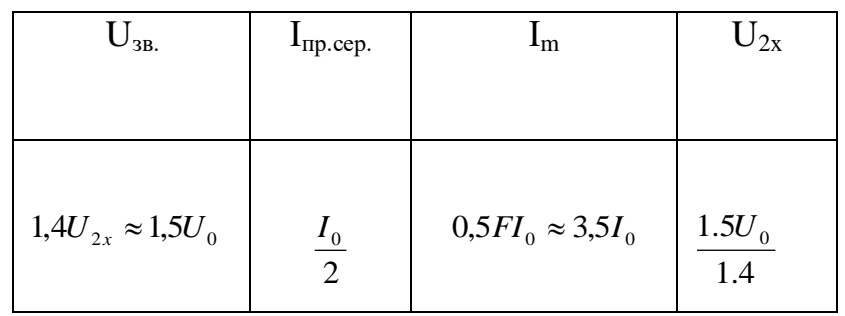

$$
U_{\scriptscriptstyle{36}} = 1.5 \cdot U_0 \quad , \tag{1.1}
$$

 $U_{38} = 1.5 \cdot 8 = 12(B)$ .

 (1.2) 2 0 . *І І пр сер*

 $1(A)$ 2  $I_{np.cep} = \frac{2}{2} = 1(A)$ 

 (1.3)  $I_m = 3.5 \cdot I_0$ 

 $I_m = 3.5 \cdot 1 = 3.5(A)$ 

З довідника по напівпровідникових діодах вибираємо тип діода, параметри якого  $U_{3B,max}$  – максимально-допустима зворотна напруга і  $I_{np,cep,max}$ 

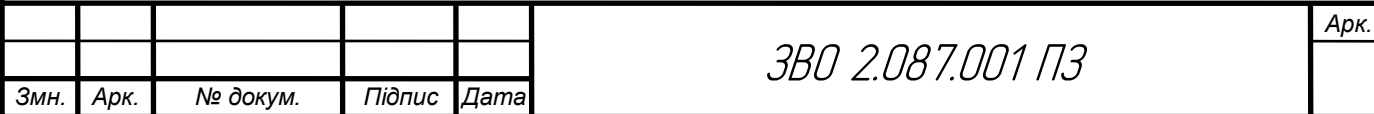

– максимально-допустимий прямий середній струм трохи перевищують розраховані значення:  $U_{3B,max} > U_{3B}$ ;  $I_{\text{m},\text{cen},\text{max}} > I_{\text{m}}$ .

За розрахованими значеннями параметрів вибираємо з довідника чотири діоди типу 1N4007.

Розрахунок прямого опору випрямляючого діода за наближеною формулою:

$$
r_{np} \approx \frac{U_{np.cep}}{3 \cdot I_{np.cep}},
$$
\n(1.4)

де Uпр.сер. – середня пряма напруга діода, В (з довідника).

$$
r_{np} \approx \frac{1.2}{3 \cdot 1} = 0.4(0u)
$$
\n(1.5)

Визначення активного опору фази випрямляча r за формулою:

$$
r = 0.7 + 2 \cdot 0.4 = 1.5(0n)
$$
\n
$$
(1.6)
$$

Визначення ємності конденсатора фільтра за формулою:

$$
C_0 = \frac{H}{rK_{\bar{I}0}}\tag{1.7}
$$

де  $C_0$  – ємність, мк $\Phi$ ;

 $r$  – опір, Ом.

$$
C_0 = \frac{5}{1,5 \cdot 0,03} = 5000 \text{(mk }\Phi\text{)}
$$

Розраховуємо робочу напругу:

$$
U_{\rho o \delta} = \sqrt{2} U_{2x} \tag{1.8}
$$

$$
U_{po6} = 2{,}5 \cdot 15 = 35(B)
$$

Вибираємо тип конденсатора з довідника за параметрами  $C_{0 \text{ non }} i U_{\text{p0}}$ .

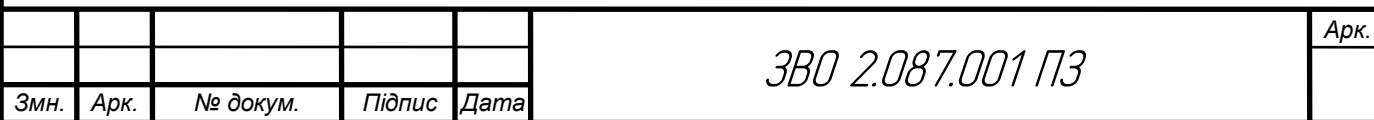

1.4.2 Розрахунок параметрів друкованого монтажу

Виходячи з технологічних можливостей виробництва я вибираю комбінований метод виготовлення, 4 клас точності друкованої плати ОСТ 4.010.022-85.

 Визначаємо мінімальну ширину друкованого провідника, мм., по постійному струму для кіл живлення і заземлення:

$$
b_{\min1} = \frac{I_{\max}}{i_{\text{ion}} * t} = \frac{3A}{48 \frac{A}{\mu u^2} * 0.035M} = 1,8 \text{ mm}
$$
\n(1.9)

де Іmax- допустима густина струму, який протікає в провідниках.

Визначається із аналізу принципової схеми, *Імах* = 3А;

 Ідоп – допустима густина струму, вибирається в залежності від методу виготовлення плати,  $j_{\phi on}$  = 48A/мм $^2$ , t – товщина провідника, 35мкм=0,035м

Визначаємо мінімальну ширину провідника, мм., виходячи з допустимого падіння напруги на ньому:

$$
b_{\min 2} = \frac{\rho * I_{\max} * l}{U_A * t} = \frac{0.0175 \frac{O_{M.MM}^2}{M} * 3A * 0.4M}{0.5B * 0.035M} = 2_{MM}
$$
(1.10)

де *р = 0,0175 Ом\*мм<sup>2</sup> /м* – питомий об'ємний опір,

 $L = 0, 4M -$ довжина провідника,

 $U_{\scriptscriptstyle \partial on} = 0.5B$  — допустиме падіння напруги.

Визначаємо номінальне значення діаметрів монтажних отворів d:

$$
d = d_E + |\Delta d_{\mu, e}| + r \tag{1.11}
$$

де *d<sup>E</sup>* – максимальний діаметр виводу встановленого ЕРЕ (діаметр вивода ЕРЕ.)

 *∆dH.B*. – нижнє граничне відхилення від номінального діаметру монтажного отвору (0,1 для всіх)

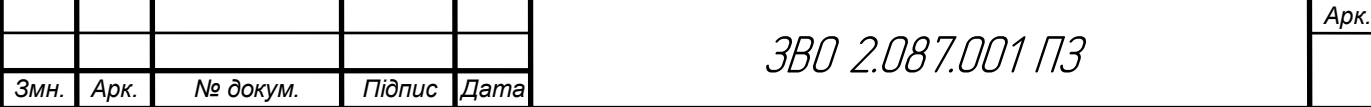

*r* – різниця між мінімальним діаметром отвору і максимальним діаметром вивода ЕРЕ, її вибирають в межах 0,1…0,4мм. Розрахункові значення d зводяться до нормалізованого ряду отворів: 1,1; 1,3; 1,5 мм.

*dE1* =0,7- для конденсаторів, резисторів, діодів, світло діодів.

*dE2=*1,1 -для підпаювання провідників, діодних мостів, транзисторів, та стабілізаторів.

$$
d = d_{El} + |\Delta d_{H, \epsilon}| + r = 0,7 + |\pm 0,1| + 0,4 = 1,3 \text{ and}
$$
  

$$
d = d_{E2} + |\Delta d_{H, \epsilon}| + r = 1,1 + |\pm 0,1| + 0,4 = 1,5 \text{ and}
$$

Приймаємо такі стандартні діаметри отворів;1,1;1,3; 1,5. Розраховуємо діаметр контактних площадок.

$$
D_{\min} = D_{1\min} + 1,5h\phi
$$
 (1.12)

де hф – товщина фольги;

D1min – мінімальний ефективний діаметр площадки.

$$
D_{1\min} = 2\left(b_m + \frac{d_{\max}}{2} + \delta d + \delta p\right) \tag{1.13}
$$

де  $b_M$  – відстань від краю просвердленого отвору до краю контактної площадки.

 $b_{M} = 0.06$  MM.

де  $\delta_d$  і  $\delta_p$ - допуски на розташування отворів і контактних площадок;

 $\delta_d = 0,25$ мм,  $\delta_p = 0,4$ мм; dmax - максимальний діаметр просвердленого отвору, мм.

$$
d_{max}\!\!=\!\!d\!\!+\!\!\Delta d\!\!+\!\!(0,\!1...0,\!15)
$$

де ∆d - допуск на отвір.

$$
d_{max1} = 1,3+0,1+0,1=1,5 \text{ } mm
$$

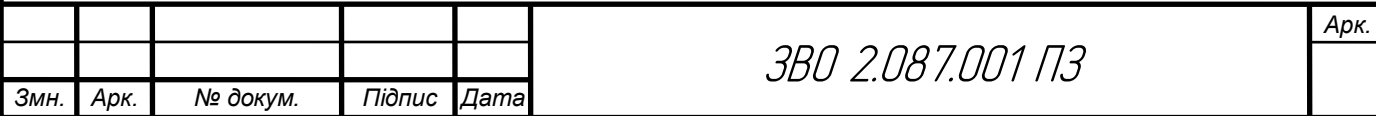

$$
d_{max2} = I, 5+0, I+0, I=I, 7 \text{ and}
$$
\n
$$
D_{1\min} = 2\left(0, 06 + \frac{1, 5}{2} + 0, 25 + 0, 4\right) = 2,92 \text{ and}
$$
\n
$$
D_{1\min} = 2\left(0, 06 + \frac{1, 7}{2} + 0, 25 + 0, 4\right) = 3,12 \text{ and}
$$
\n
$$
D_{min1} = 2,92+1, 5 \cdot 0, 035+0, 03 = 3 \text{ and}
$$
\n
$$
D_{min2} = 3,12+1, 5 \cdot 0, 035+0, 03 = 3,2 \text{ and}
$$

Максимальний діаметр контактної площадки:

$$
D_{max} = D_{min} + (0, 02...0, 06)
$$
  
\n
$$
D_{max1} = 2,82 + 0,02 = 2,82MM
$$
  
\n
$$
D_{max2} = 3 + 0,02 = 3,02MM
$$
  
\n
$$
D_{max3} = 3,2 + 0,02 = 3,22MM
$$

Визначаємо ширину провідників. Мінімальна ширина провідників для ДДП і зовнішніх шарів БДП, які виготовлені комбінованим методом:

$$
b \min = bl \min + 1.5h\phi \tag{1.14}
$$

де  $b_{1\text{min}}$  - мінімальна ефективна ширина провідника, мм.  $b_{1min} = 0.15$  мм для плат 4- го класу точності.

$$
b \min = 0.15 + 1.5 * 0.035 = 0.2 \text{mm}
$$

Визначаємо мінімальну відстань між елементами провідного матеріалу. Мінімальна відстань між провідником і контактною площадкою:

$$
S_{1\min} = L_0 - \left[ \left( \frac{D_{\max}}{2} + \delta p \right) + \left( \frac{d_{\max}}{2} + \delta 1 \right) \right]
$$
  
\n
$$
S_{1\min} = 2.5 - \left[ \left( \frac{3.02}{2} + 0.4 \right) + \left( \frac{1.5}{2} + 0.05 \right) \right] = -0.21 \text{mm}
$$
  
\n
$$
S_{1\min} = 2.5 - \left[ \left( \frac{3.22}{2} + 0.4 \right) + \left( \frac{1.7}{2} + 0.05 \right) \right] = -0.5 \text{mm}
$$
 (1.15)

де  $L_0$  – відстань між центрами відповідних елементів;

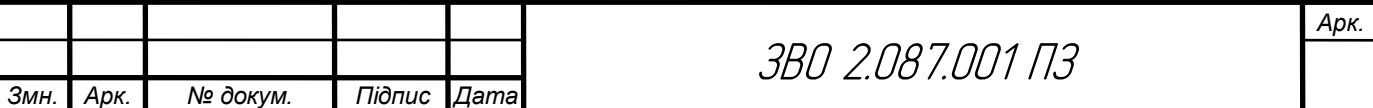

Мінімальна відстань між двома контактними площадками:

$$
S_{2min} = L_0 - (D_{max} + 2\delta_p)
$$
  
\n
$$
S_{2min1} = 2, 5 - (3, 02 + 2 \cdot 0, 4) = -1, 32MM
$$
  
\n
$$
S_{2min2} = 2, 5 - (3, 22 + 2 \cdot 0, 4) = -1, 52MM
$$
 (1.16)

Мінімальна відстань між двома провідниками:

$$
S_{3min} = L_0 - (D_{max} + 2\delta_1)
$$
  
\n
$$
S_{3min1} = 2, 5 - (3, 02 + 2 \cdot 0, 05) = -0, 62MM
$$
  
\n
$$
S_{3min2} = 2, 5 - (3, 22 + 2 \cdot 0, 05) = -0, 82MM
$$
 (1.17)

У зв'язку із тим, що в розрахунку виходять від'ємні значення, то необхідно контактні площадки робити овальними для резисторів, конденсаторів електролітичних і керамічних, діодів, діод них мостів, стабілізаторів [26].

#### 1.5 Вибір і обґрунтування компонентної бази

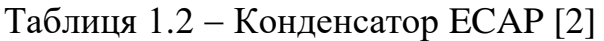

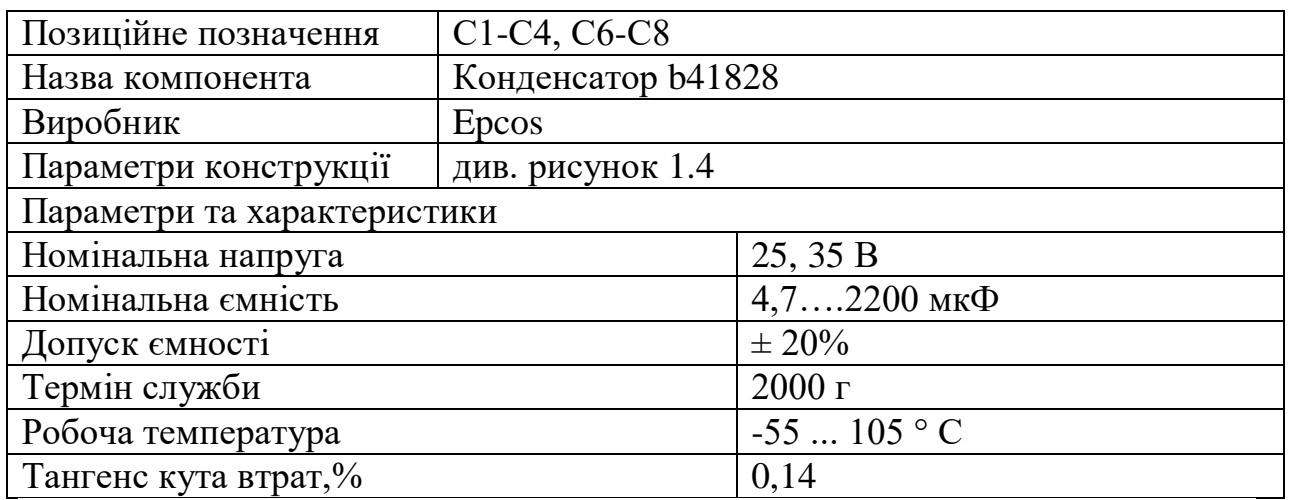

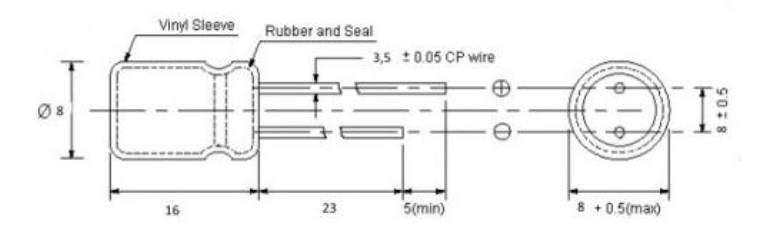

Рисунок 1.4 Зовнішній вигляд конденсатора b41828- "Epcos"

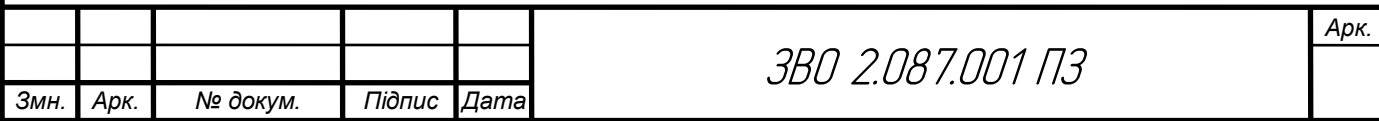

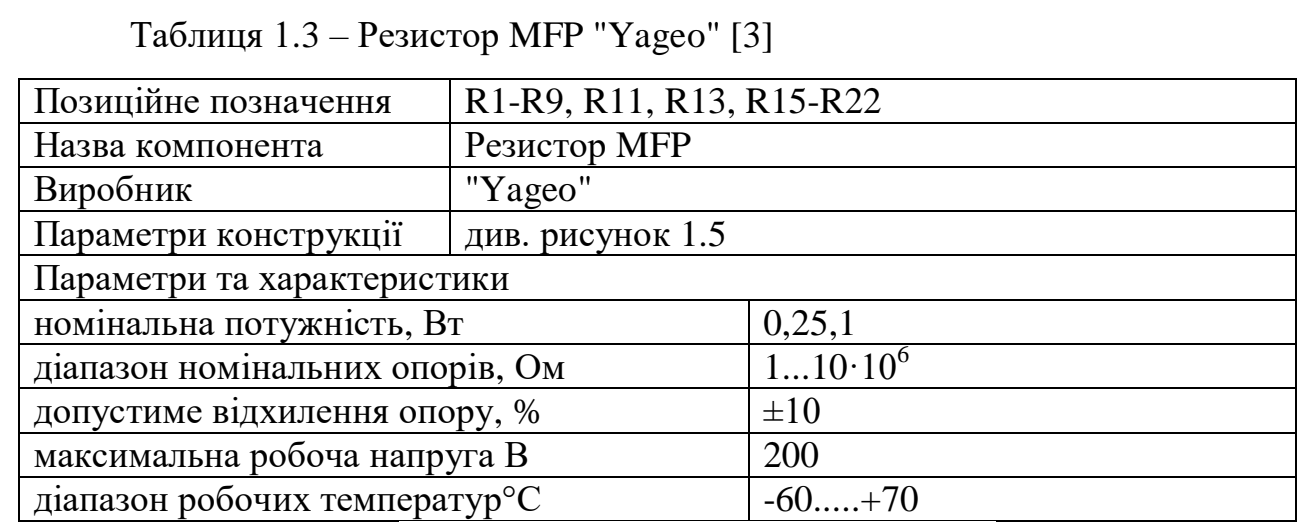

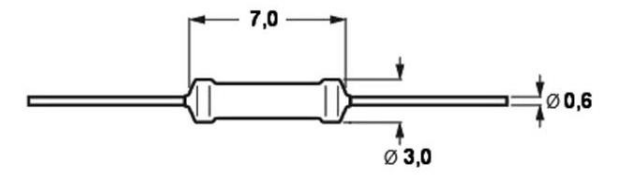

Рисунок 1.5- Габаритні розміри резисторів MFP "Yageo"

Таблиця 1.4 – Конденсатор b37979 [4]

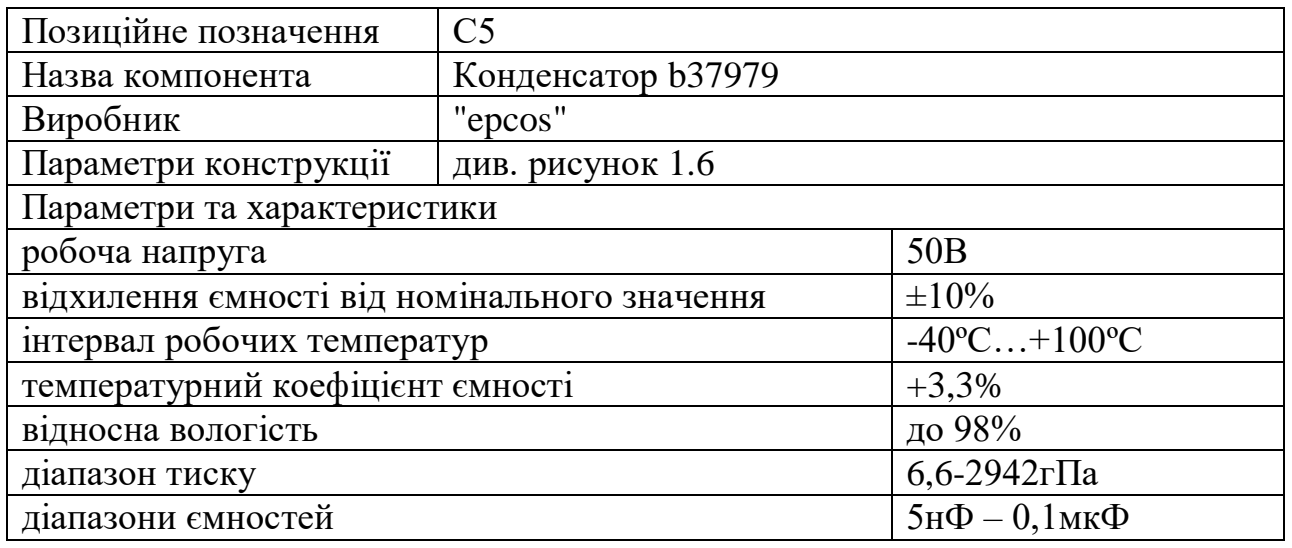

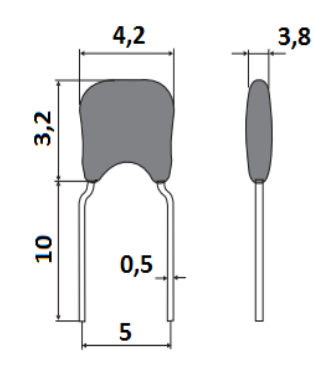

## Рисунок 1.6 Габаритні розміри конденсатора 37979 "Epcos"

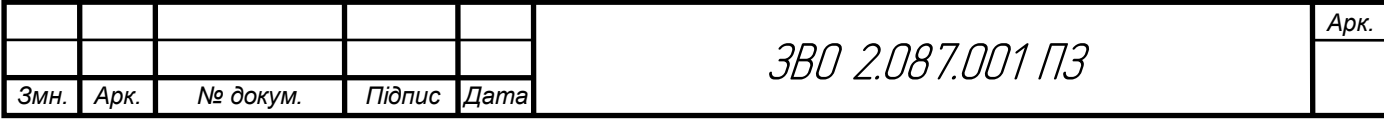

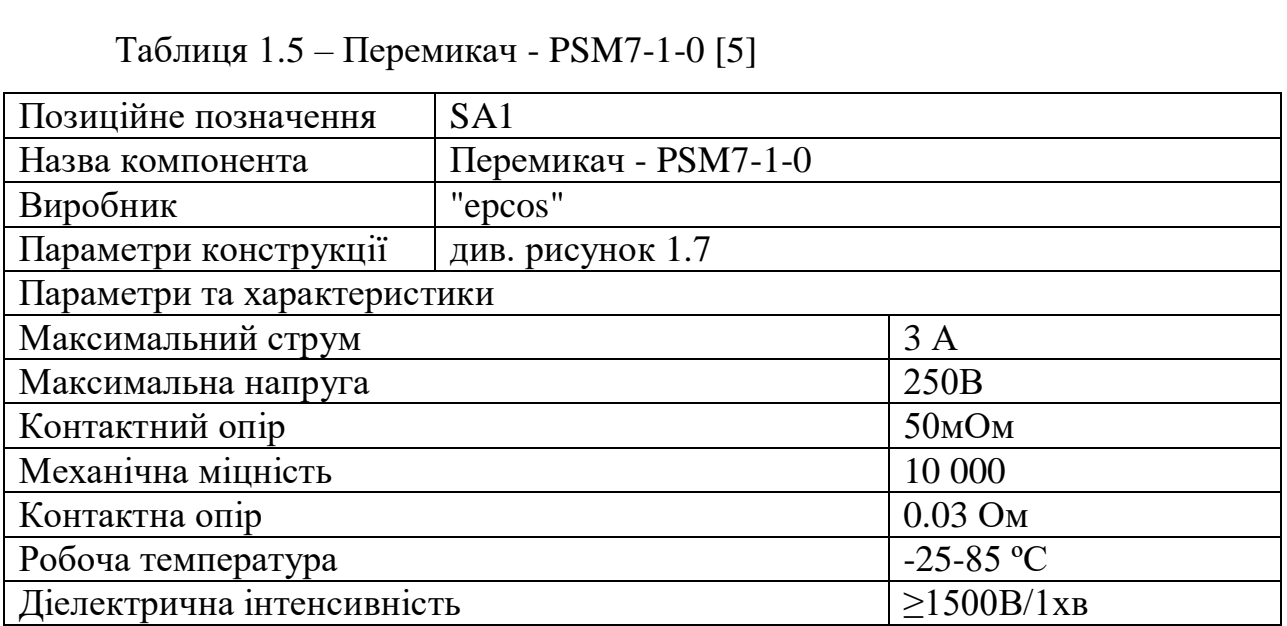

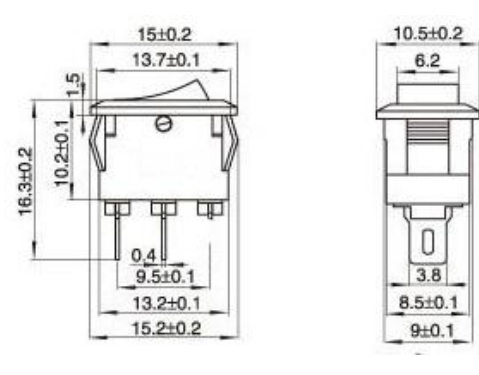

Рисунок 1.7- Габаритні розміри перемикача

## Таблиця 1.6 – Запобіжник - ZH214-015 [6]

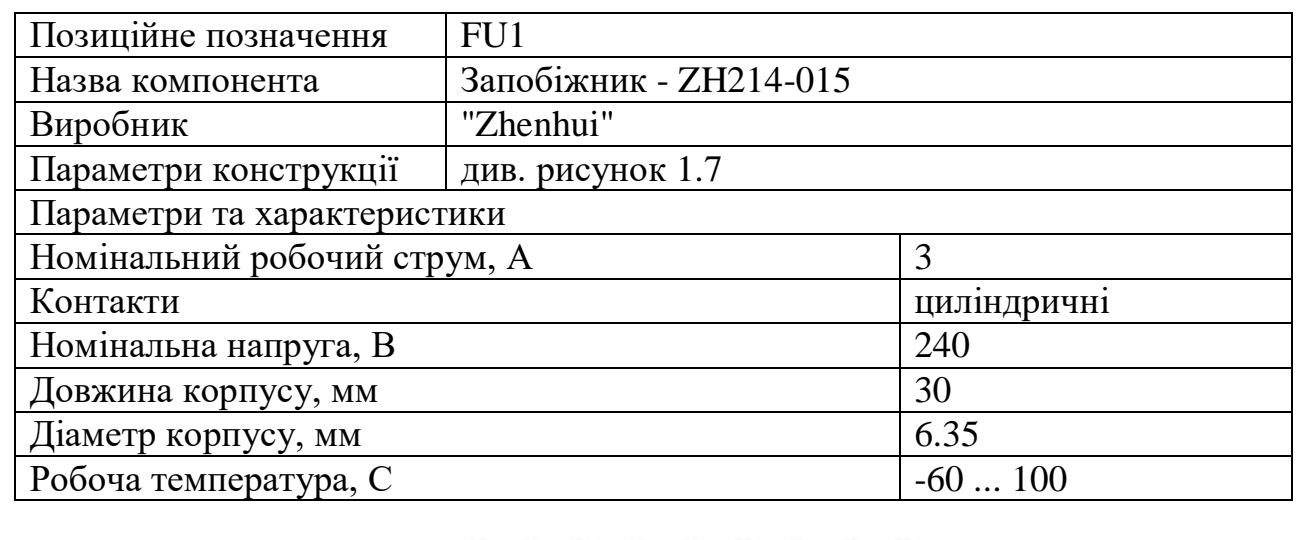

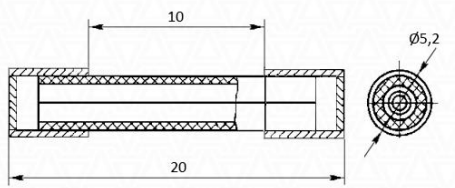

Рисунок 1.8 Габаритні розміри запобіжника ZH214-015

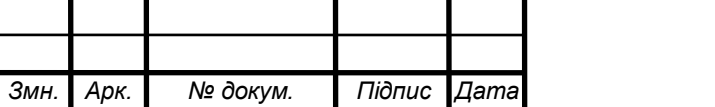

ЗВО 2.087.001 ПЗ

*Арк.*

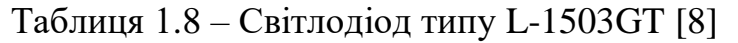

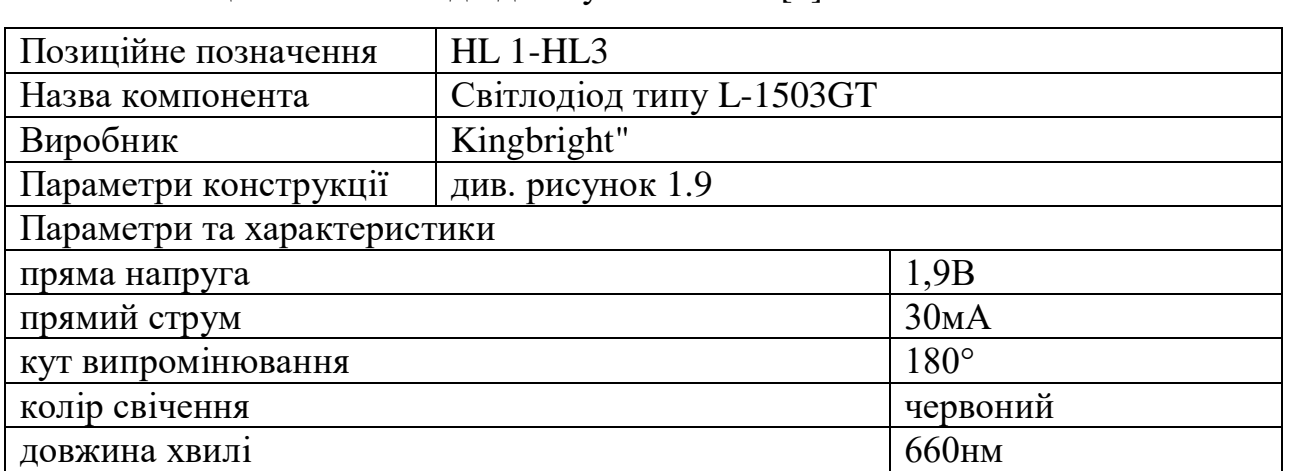

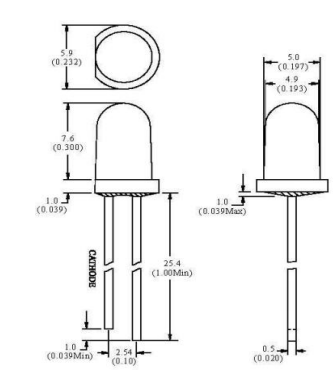

Рисунок 1.9 – Габаритні розміри світлодіода L-1503GT -HL

## Таблиця 1.9 – Змінні резистори - 16K1 [9]

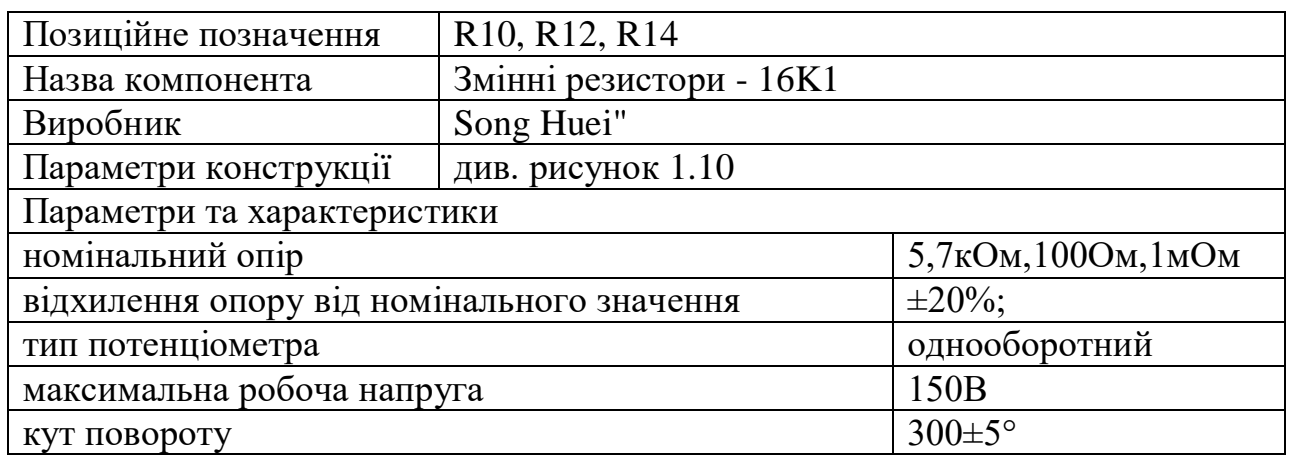

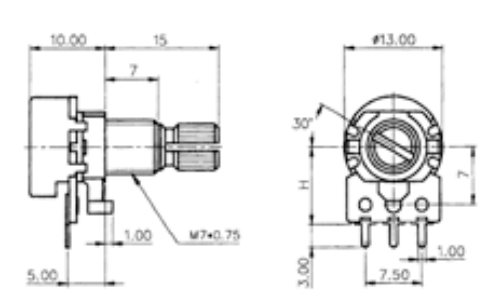

Рисунок 1.10 – Габаритні розміри змінного резистора 16K1

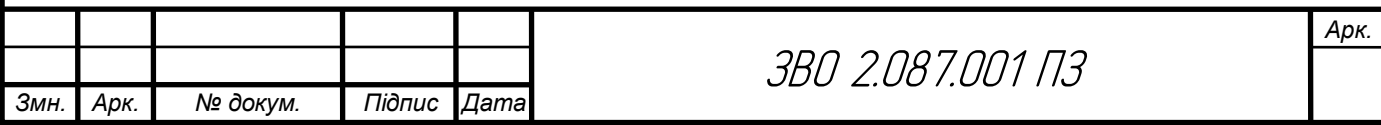

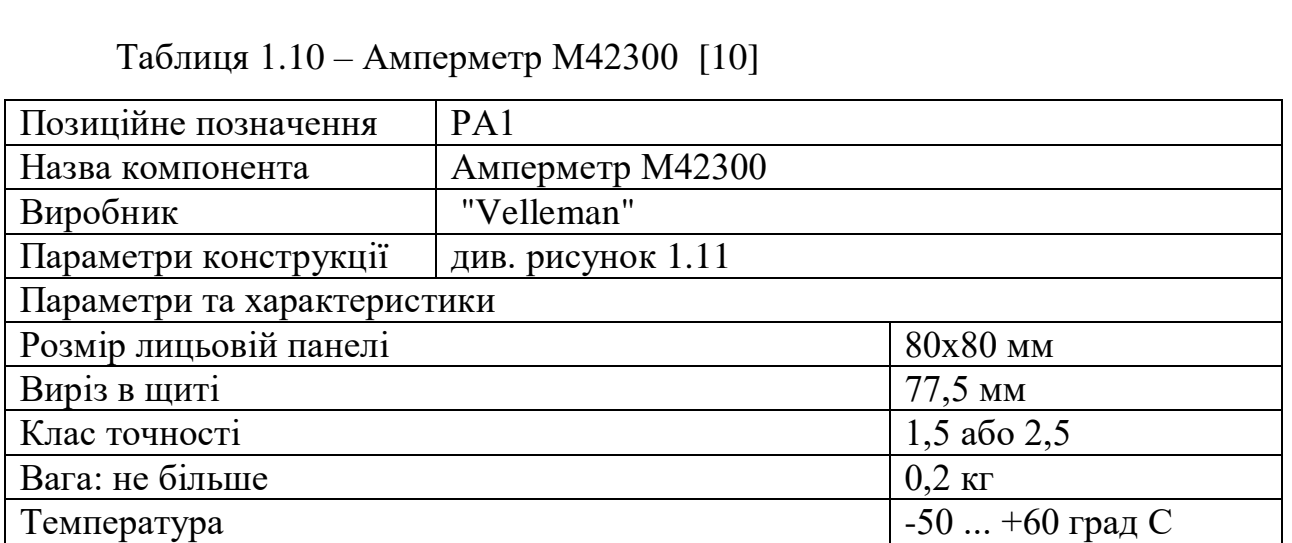

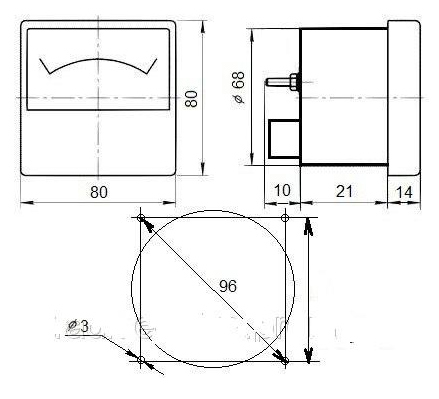

Рисунок 1.11 – Габаритні розміри амперметра

## Таблиця 1.11 – Терморезистор NB-PTCO-160 [11]

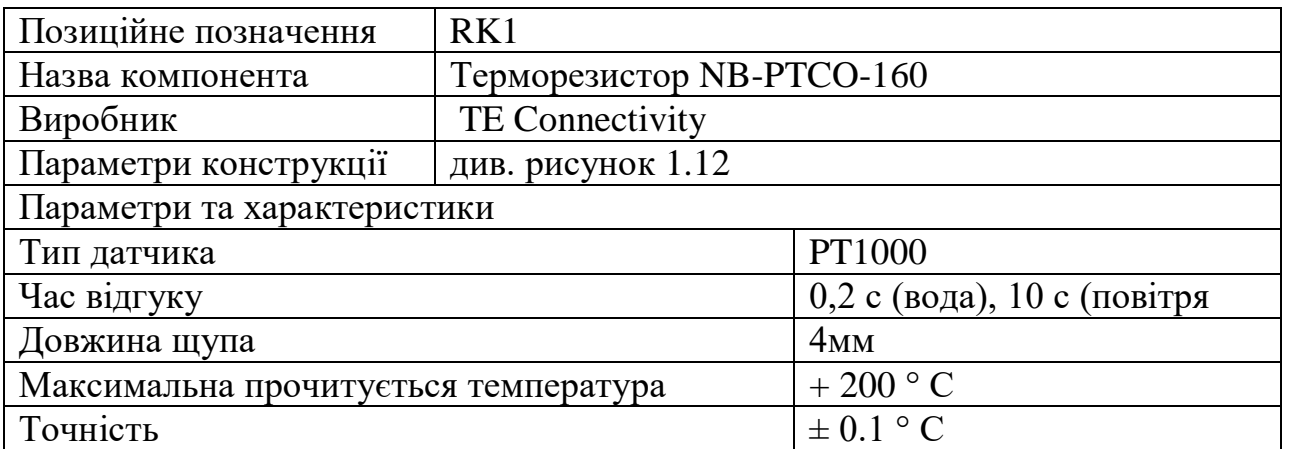

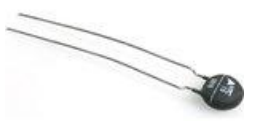

Рисунок 1.12 – Габаритні розміри терморезистора NB-PTCO-160

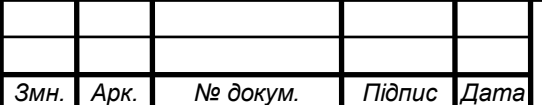

ЗВО 2.087.001 ПЗ

*Арк.*

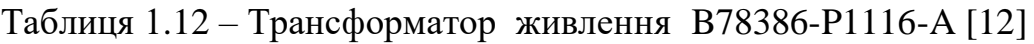

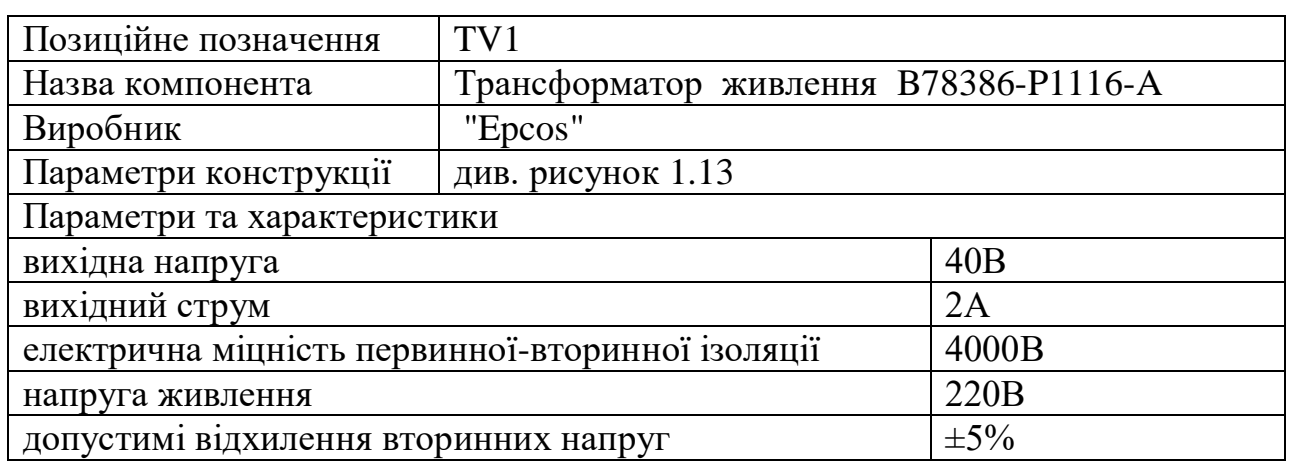

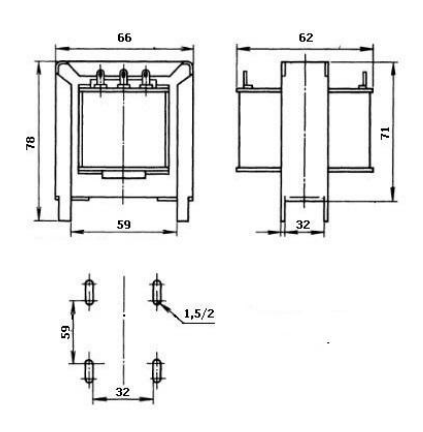

Рисунок 1.13– Габаритні розміри трансформатора B78386-P1116-A "

Таблиця 1.13 – Діодний міст KBU6M – [13]

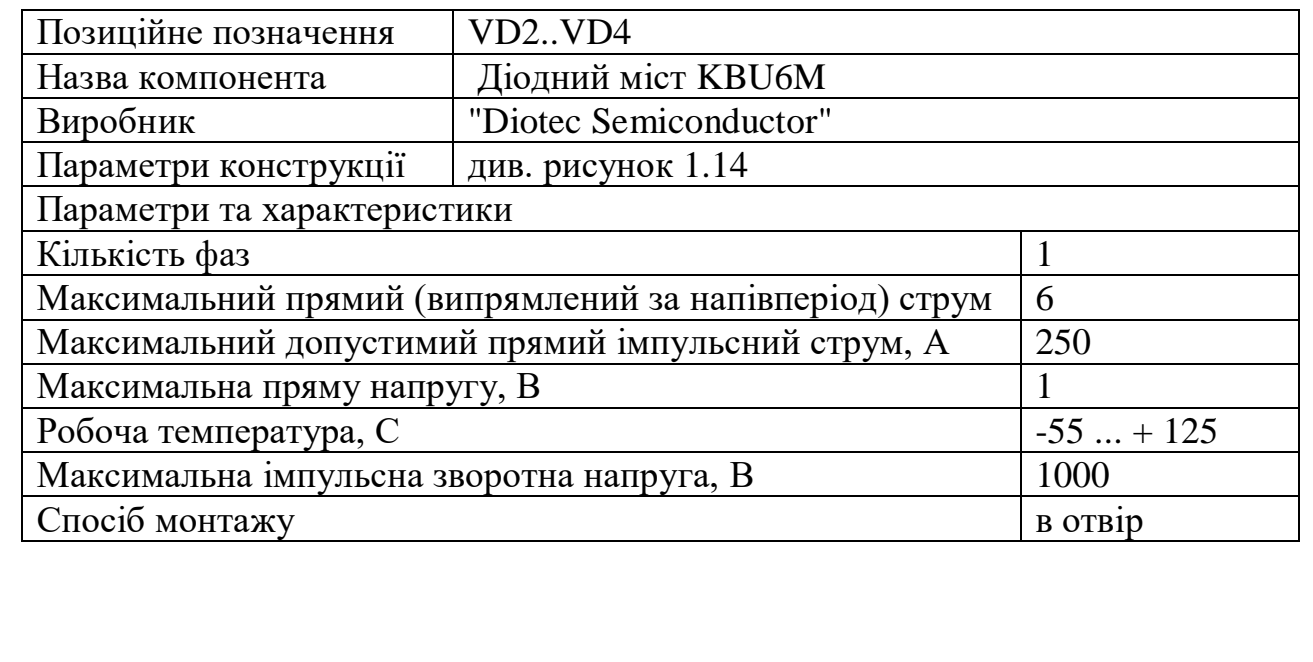

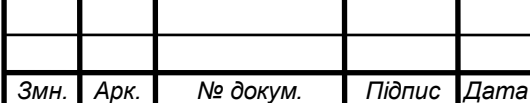

ЗВО 2.087.001 ПЗ

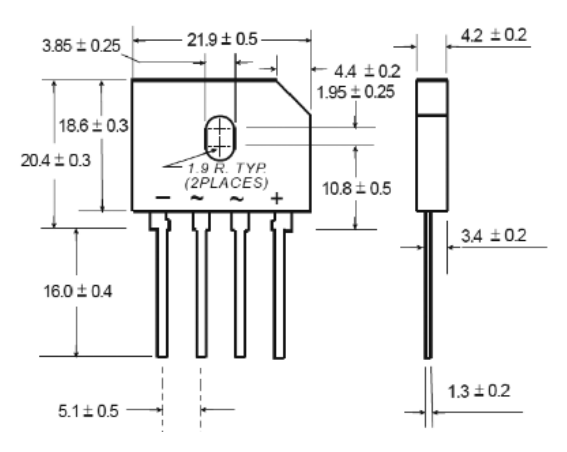

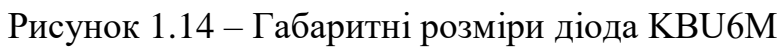

Таблиця 1.14 – Діоди -1N4148 [14]

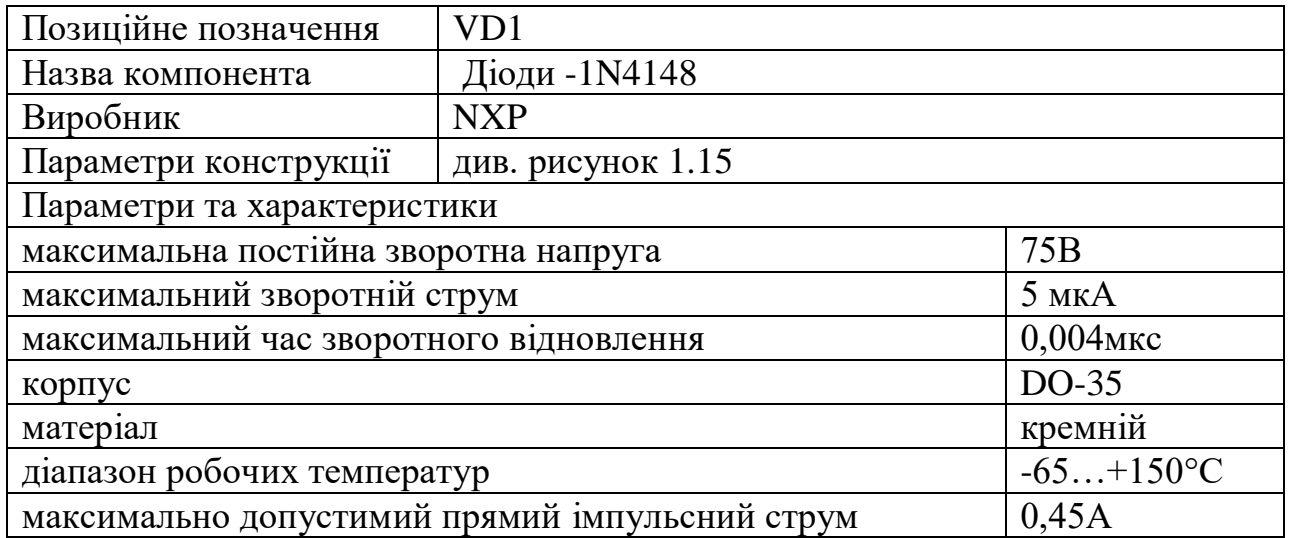

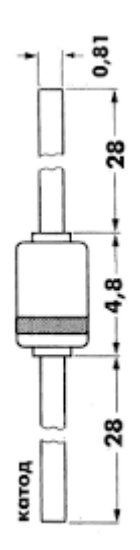

Рисунок 1.15 – Габаритні розміри діода 1N4148

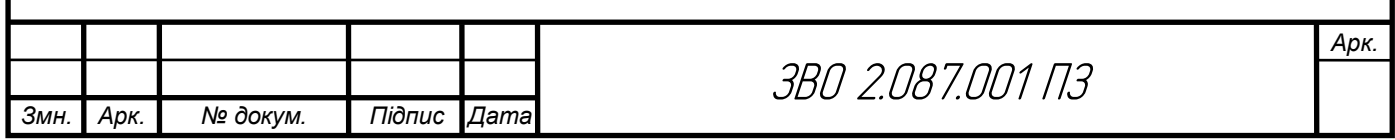

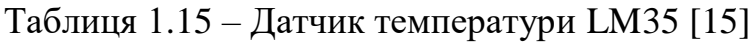

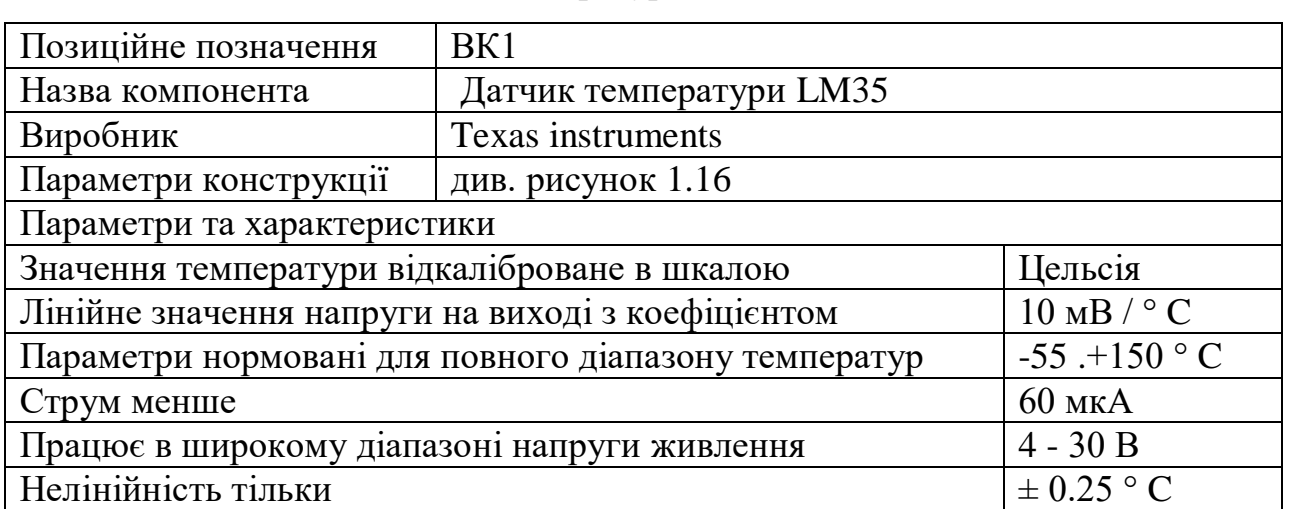

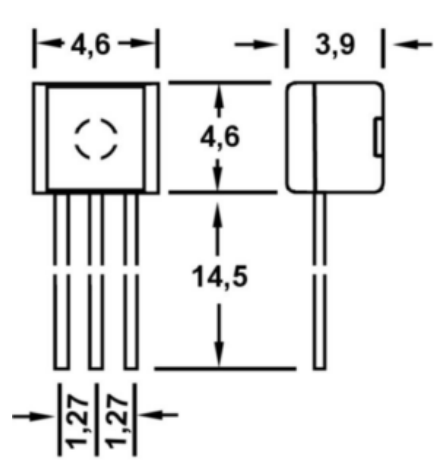

Рисунок 1.16 – Габаритні розміри датчика LM35

Таблиця 1.16 – Мікросхема L7812ABV [16]

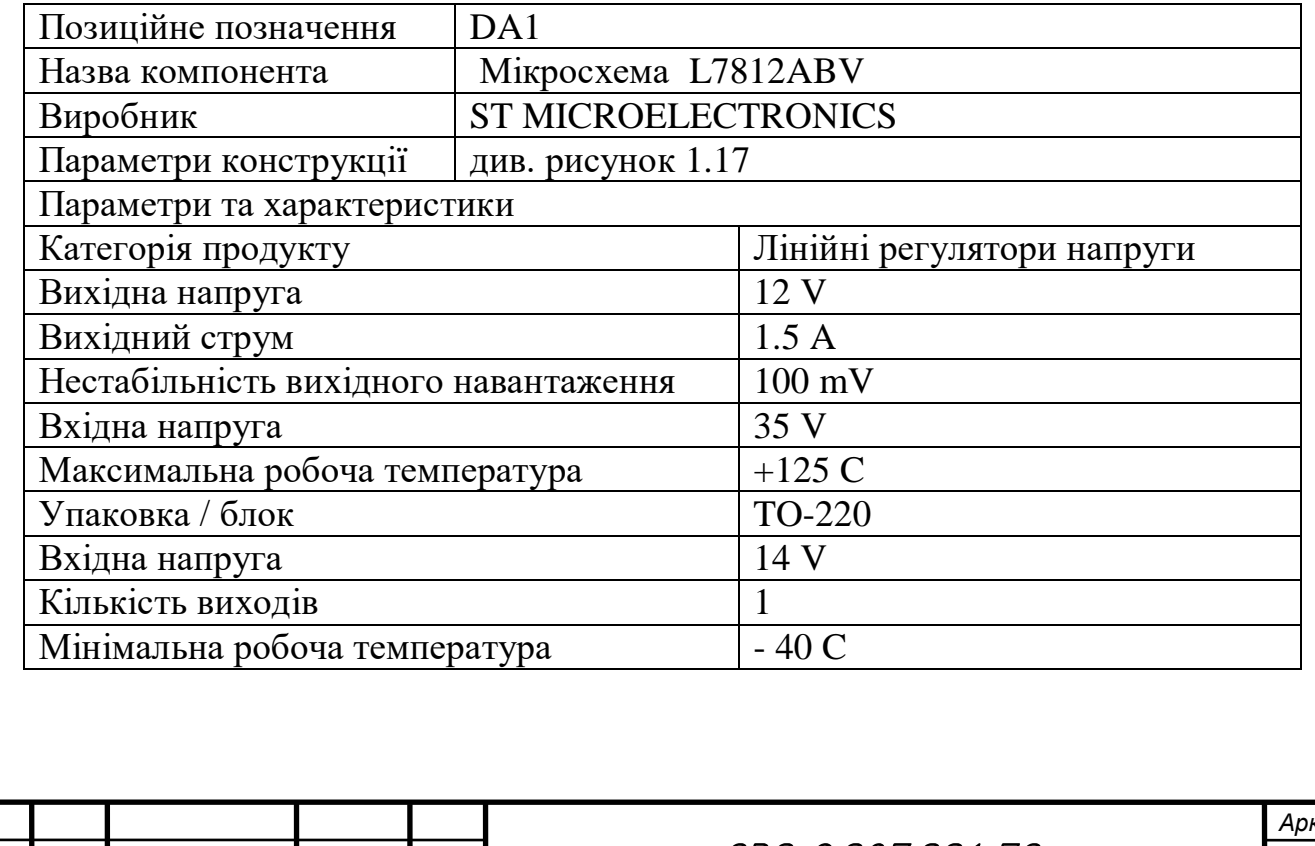

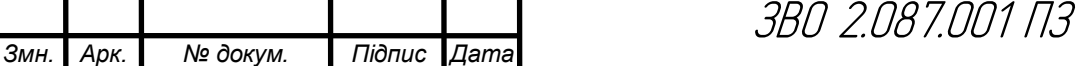

*Арк.*

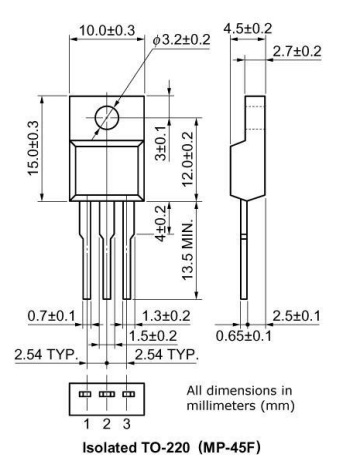

Рисунок 1.17 – Габаритні розміри мікросхеми L7812ABV.

1.6 Компоновка друкованого вузла пристрою

При компонуванні вузла друкованого, основні елементи, які варто враховувати, включають наступне:

Компоненти: Це електронні компоненти, такі як резистори, конденсатори, транзистори, інтегральні схеми тощо, які використовуються в схемі блока живлення. Важливо враховувати правильну розміщення компонентів, відповідність їхніх пін-падів на печатній платі та забезпечення необхідних зазорів і розтріскувань між ними.

Печатна плата: Це основна основа для компонентів. Печатна плата (ПП) повинна бути розміщена відповідно до розмірів і форми корпусу блока живлення. Розташування отворів для кріплення ПП, відводів і пін-падів повинно бути узгодженим з розміщенням компонентів.

Шляхи і мідні доріжки: Шляхи або мідні доріжки на ПП з'єднують компоненти між собою. Вони повинні бути проектовані таким чином, щоб забезпечувати правильний шлях для потоку струму та сигналів відповідно до схеми блока живлення. Важливо враховувати ширину шляхів, відстань між ними і розташування площин живлення та заземлення.

Зазори та розтріскування: Важливо дотримуватись правильних зазорів та розтріскувань між провідниками на ПП, щоб уникнути замикань або перешкоджень між ними.

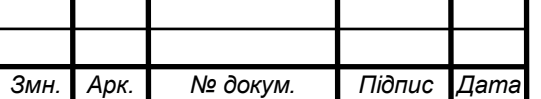

Контур потужності: Це контур, що забезпечує живлення компонентів блока живлення. Він повинен бути проектований таким чином, щоб забезпечити належний потік струму від джерела живлення до всіх компонентів, які його потребують.

Захисні елементи: Це елементи, такі як предохоронні плавкі запобіжники або захисні резистори, які використовуються для захисту вузла живлення від короткого замикання або перевантаження. Вони повинні бути правильно розміщені і підключені до відповідних місць у схемі блока живлення. Врахування цих основних елементів під час компонування вузла друкованого кола допоможе забезпечити правильну функціональність і надійність блока живлення. Основні компоненти, які можуть зустрічатись в друкованому вузлі лабораторного блока живлення, включають:

Трансформатор: відповідає за перетворення напруги з мережі змінного струму на бажану напругу в блоку живлення.

Мостовий випрямляч: використовується для перетворення змінного струму з трансформатора на постійний струм. Він складається з діодів, які випрямляють змінний струм. Фільтри: використовуються для зменшення шумів і фільтрації постійного струму, отриманого після випрямлення. Це можуть бути конденсатори, індуктивності або комбінація обох.

Регулятор напруги: використовується для регулювання вихідної напруги блока живлення. Це може бути здійснено за допомогою потенціометра або застосуванням електронних компонентів, таких як транзистори або інтегральні схеми. Захистні компоненти: можуть включати перенапруговий захист (наприклад, варистори), захист від короткого замикання (предохоронні плавкі запобіжники або захисні резистори) та захист від перевантаження (токові обмежувачі).

Вихідний коннектор: це роз'єм або клемний блок, до якого підключаються зовнішні пристрої або навантаження.

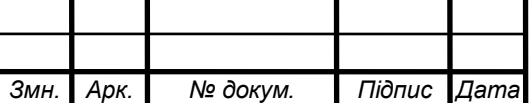

1.7 Собівартість розробленого пристрою

1) Вартість будівель визначається, виходячи із орендної плати за них (приймається середня величина оренди виробничих приміщень в даному регіоні на час написання дипломного проекту; рекомендовано – 900÷1200грн/м<sup>2</sup> за місяць). При цьому вартість передавальних пристроїв включається в орендну плату будівель.

Вартість будівель розраховується за формулою:

$$
B_{6y} = L_{6y} S_{6y}
$$
\n
$$
B_{6y} = 1000 \times 110 = 110000 \text{ (rph.)}
$$
\n(1.18)

де Вбуд - вартість будівлі, грн.;

 $\rm H_{6y,z}$  – орендна плата за 1м $^2$  будівлі, грн./м $^2;$ 

 $S_{6yq}$ — площа будівлі, м<sup>2</sup> (приймається 100-150 м<sup>2</sup>).

Будівлі орендуються разом із обладнанням, тому їх вартість слід збільшити на 40-60%, тобто :

$$
B_{6y\pi\Sigma} = B_{6y\pi} + B_{66\pi} ,
$$
\n
$$
B_{6y\pi\Sigma} = 110000 + 55000 = 165000 \text{ (rph.)}
$$
\n
$$
(1.19)
$$

де Вбуд∑ - вартість оренди будівель включно з вартістю обладнання;

Вобл – вартість обладнання.

При цьому вартість обладнання складає:

$$
B_{o6\pi} = B_{6y\pi} \cdot K_o ,
$$
\n
$$
B_{o6\pi} = 110000 \cdot 0,5 = 55000 \text{ (rph.)}
$$
\n(1.20)

де  $K_0$  – коефіцієнт, що враховує вартість обладнання  $(K_0=0,4\div 0,6)$ .

2) Вартість інструментів та приладів (Вінстр)складає 2% від вартості обладнання. При цьому витрати на їх доставку приймають в розмірі 10% від їх вартості. Таким чином, вартість інструментів та приладів розраховується за формулою:

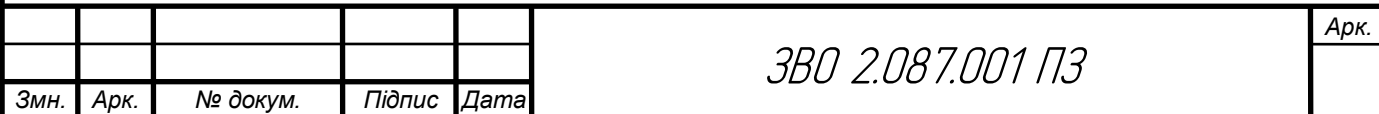

$$
B_{iHCTP} = B_{o6\pi} \times 0,02 \times 1,1 ,
$$
 (1.20)  
\n
$$
B_{iHCTP} = 55000 \times 0,02 \times 1,1 = 1210 (rph.)
$$

3) Вартість виробничого та господарського інвентарю (Вінв) складає 3% від вартості обладнання. При цьому витрати на його доставку приймають в розмірі 10% від його вартості. Таким чином, вартість інвентарю розраховується за формулою:

$$
B_{i_{HB}} = B_{o6\pi} \times 0.03 \times 1.1 ,
$$
  
\n
$$
B_{i_{HB}} = 55000 \times 0.03 \times 1.1 = 1815 \text{ (rph.)}
$$
 (1.21)

4) Загальний обсяг виробничих інвестицій розраховується за формулою:

$$
\Pi I = B_{6y_{\mu}\Sigma} + B_{i_{\text{H}crp}} + B_{i_{\text{HB}}} \tag{1.22}
$$
\n
$$
\Pi I = 165000 + 1210 + 1815 = 168025 \text{ (rph.)}
$$

5) Величина амортизаційних відрахувань розраховується за формулою:

$$
A = \frac{S_{6a\pi} \times H_a}{100},
$$
\n
$$
A = \frac{3025 \times 25}{100} = 756,3 \text{ (rph.)}
$$
\n(1.23)

Результати розрахунку річної суми амортизаційних відрахувань слід звести в табл. 1.17

Таблиця 1.17- Розрахунок річних амортизаційних відрахувань

 $\mathsf{A}$ 

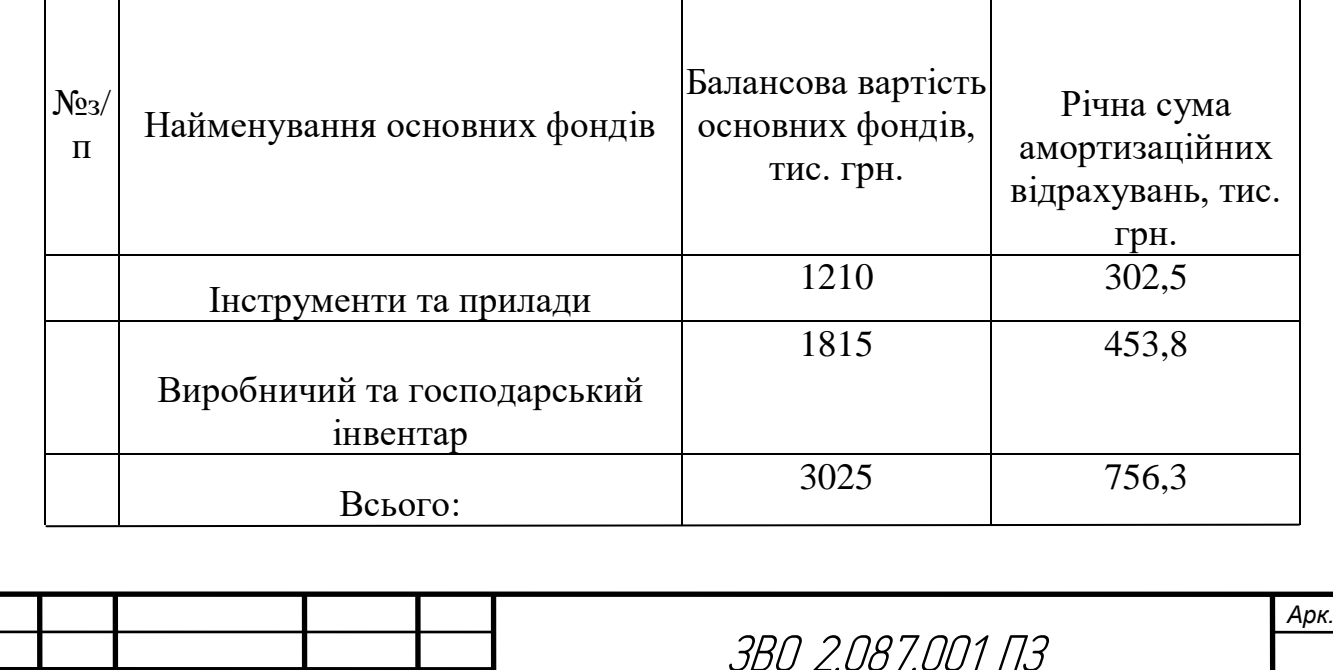

*Змн. Арк. № докум. Підпис Дата*

1) Витрати матеріалів (покупних виробів) на одиницю продукції визначають за формулою:

$$
B_{M} = \sum_{i=1}^{m} (H_{Mi} \times H_{Mi}) \times K_{rp}
$$
\n
$$
B_{M} = 396.2 \times 1.04 = 412 \, r(pH.)
$$
\n(1.24)

де т — кількість видів матеріалів, які використовують для виробництва одиниці продукції;

Нмі — норма витрат і-го виду матеріалу (покупних виробів) на виробництво одиниці продукції, натур. од.;

Цмі— ціна придбання і-го виду матеріалу (покупних виробів), грн. од.;

К**тр**- коефіцієнт, що враховує транспортні витрати на доставку матеріалів до підприємства (для розрахунку приймається в розмірі 4 % від вартості матеріалів:  $K_{\text{TD}}$ =1.04). Розрахунки слід звести в табл.1.18

Таблиця 1.18-Розрахунки

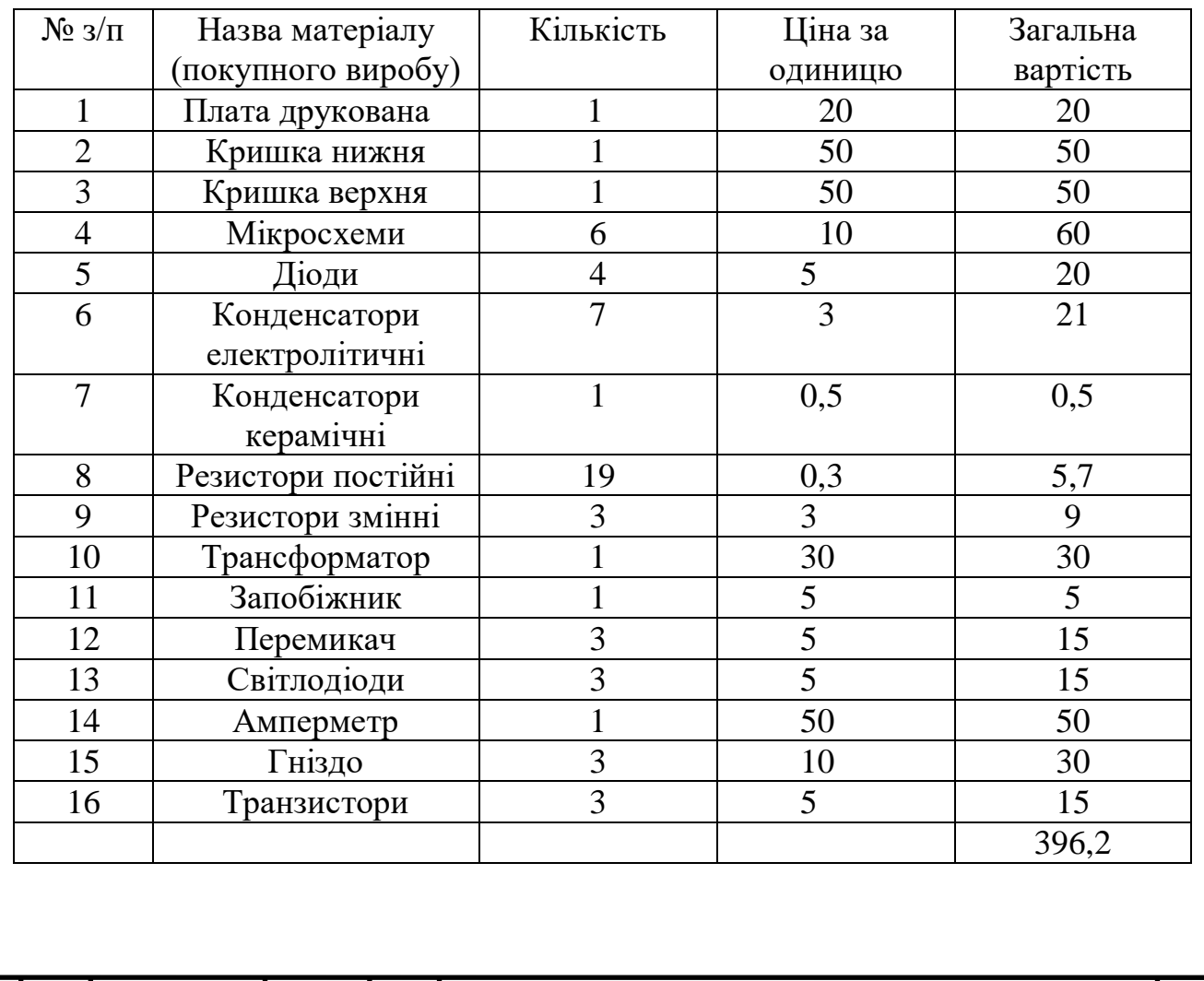

*Змн. Арк. № докум. Підпис Дата*

ЗВО 2.087.001 ПЗ

*Арк.*

2) Вартість технологічної енергії враховується при розрахунку витрат на утримання та експлуатацію машин і механізмів згідно статистичних даних базового підприємства (див. п.6).

3) Витрати на основну заробітну плату виробничих працівників  $(B_{o,3,\text{nn.}})$ : для розрахунку заробітної плати працівників визначають відрядну розцінку за кожну операцію (одиницю роботи чи продукції), виконану працівником, за формулою:

$$
P_{\text{si}\hat{\theta}} = \frac{\sum_{i=1}^{m} T u_i}{60} \times C_z, \qquad (1.25)
$$
\n
$$
P_{\text{si}\hat{\theta}} = \frac{25}{60} \times 115 = 47,9(\text{zpt})
$$

де  $t_{\text{unr. i}}$  – час виконання однієї операції (одиниці роботи чи продукції);

 $C_r$  – годинна тарифна ставка відповідно до розряду виконуваних робіт

Розрахунок витрат на основну заробітну плату основних робітників слід звести в табл.1.19

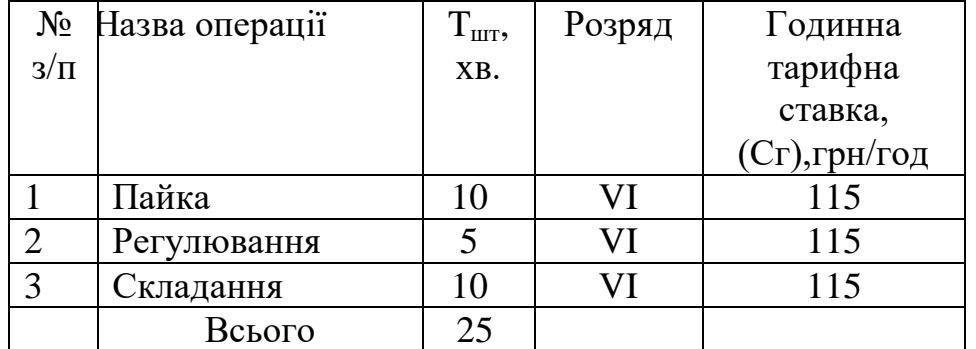

Таблиця 1.19 Розрахунок основної заробітної плати

4) Витрати на додаткову заробітну плату працівників (В<sub>лод.з.пл.</sub>): приймаються в розмірі 11% від основної заробітної плати виробничих працівників і розраховують за формулою:

$$
B_{\text{A0A,3.II},I} = P_{\text{BiA}} \times 0.11 \tag{1.26}
$$

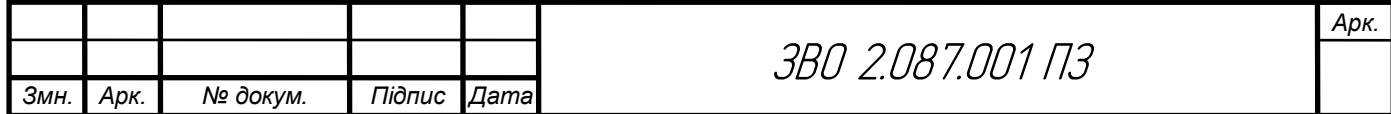

 $B_{\text{nonarm}} = 47.9 \times 0.11 = 5.3$ (грн)

5) Сума відрахувань на соціальні заходи (С<sub>в.с.з.</sub>) визначається за встановленими законодавством нормами у відсотках від витрат на основну й додаткову заробітну плату:

$$
C_{B.C.3.} = \frac{\alpha}{100} \times (P_{BiA} + B_{AOA,3.II,1.})
$$
\n
$$
C_{B.C.3.} = \frac{22}{100} \times (47.9 + 5.3) = 11.7 \text{ (rph)}
$$
\n
$$
(1.27)
$$

де α- відсоток відрахувань на соціальні заходи (приймають 22%);

6) Витрати на утримання та експлуатацію машин і механізмів є комплексними, оскільки охоплюють витрати, що безпосередньо необхідні для експлуатації обладнання; амортизаційні відрахування на відтворення машин і механізмів, тощо. Оскільки такі витрати неможливо обчислити безпосередньо на одиницю продукції, їх розподіляють за вибраною базою розподілу. Найчастіше за таку базу беруть заробітну плату виробничих працівників.

Витрати на утримання та експлуатацію машин і механізмів розраховуються за формулою:

$$
B_{\text{yeo}} = \frac{\alpha_{\text{yeo}}}{100} \times (P_{\text{Big}} + B_{\text{AOA,3,II,II.}})
$$
(1.28)  

$$
B_{\text{yeo}} = \frac{50}{100} \times (47.9 + 5.3) = 26.6 \text{ (rph.)}
$$

де α**уео**- відсоток витрат на утримання та експлуатацію обладнання (приймається 50÷100%);

7) Витрати за статтею "Загальновиробничі витрати" також комплексні. Загальновиробничі витрати охоплюють витрати на управління, виробниче та господарське обслуговування в межах виробництва, а також витрати на заробітну плату з відрахуванням на соціальні заходи управлінських працівників, спеціалістів, обслуговуючого персоналу, охорону праці, тощо. Вказані витрати розраховують за формулою:

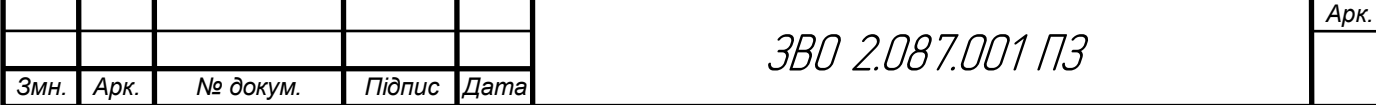

$$
B_{3B} = \frac{\alpha_{3B}}{100} \times (P_{BiA} + B_{A0A,3,\Pi,\Pi})
$$
(1.29)  

$$
B_{3B} = \frac{60}{100} \times (47,9 + 5,3) = 31,9 \text{ (rph.)}
$$

де  $\alpha_{3B}$ - відсоток загальновиробничих витрат (приймають 60÷200%).

7. Разом виробнича собівартість (S<sub>вир</sub>)визначається як сума витрат за пунктами 1-6.

$$
S_{\text{BHP}} = B_{\text{M}} + (P_{\text{Bi}} + B_{\text{AO}}A_{\text{.3}} \cdot \text{m} + C_{\text{B.C.3}}) + B_{\text{yeo}} + B_{\text{3B}} \tag{1.30}
$$
  

$$
S_{\text{BHP}} = 412 + (47.9 + 5.3 + 11.7) + 26.6 + 31.9 = 535.4(\text{rph.})
$$

На підставі розрахованих вище даних складають калькуляцію собівартості одиниці продукції (однієї деталі) та запланованого випуску. Калькуляція собівартості представлена в табл. 1.20.

Таблиця 1.20 - Калькуляція собівартості

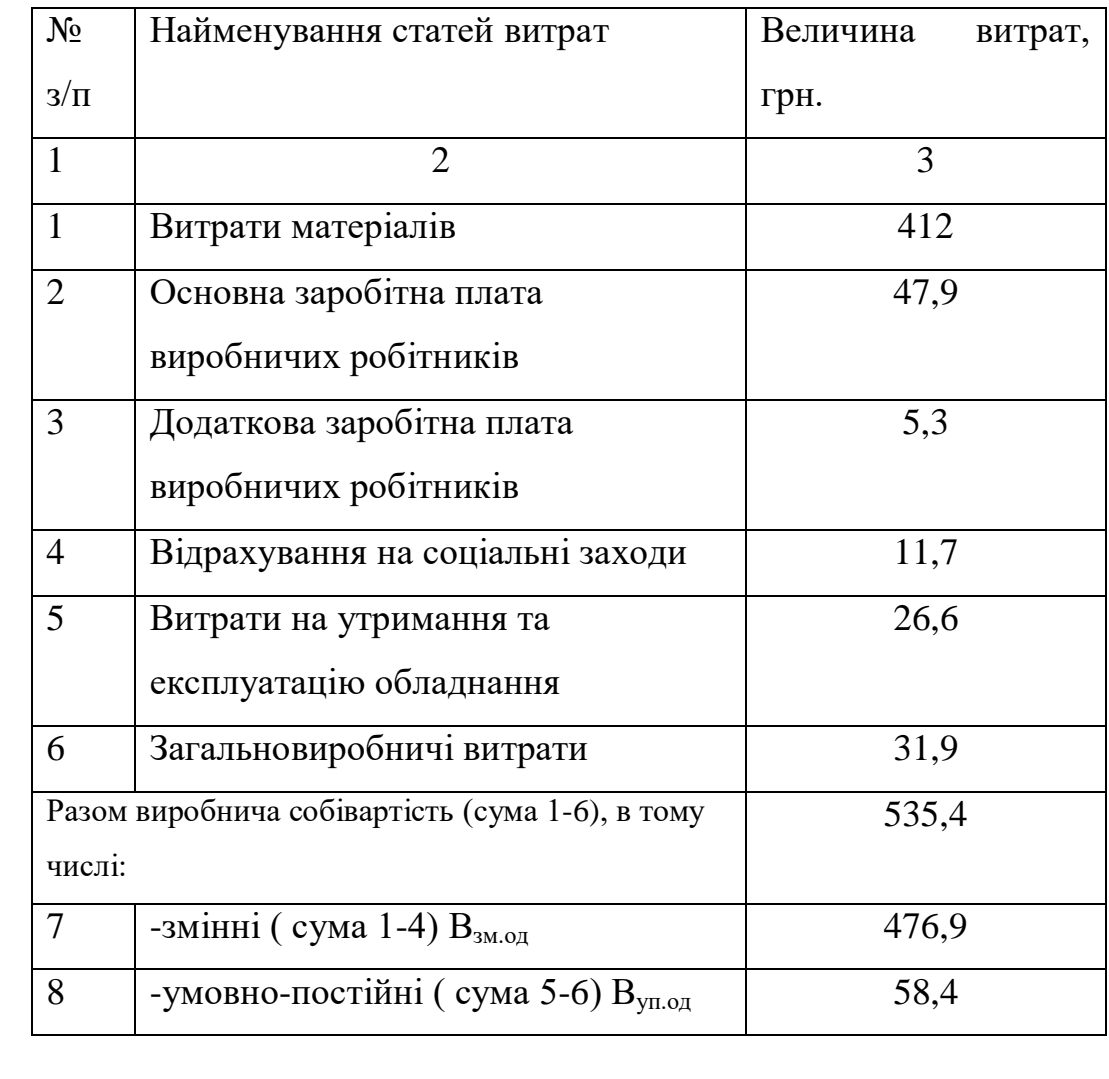

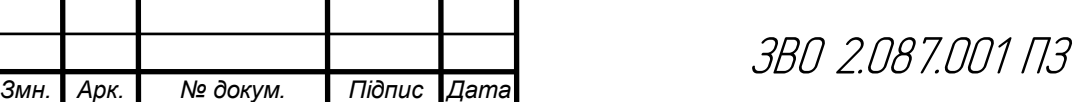

*Арк.*

8. Ціна одиниці продукції(одного виробу) розраховується за формулою:

$$
\text{IIo}_{\text{Amp}} = S_{\text{nos}} \times \frac{100 + \alpha_{\text{np}}}{100} \tag{1.31}
$$
\n
$$
\text{IIo}_{\text{Amp}} = 535, 4 \times \frac{100 + 30}{100} = 696(\text{rph.})
$$

де  $\alpha_{\text{np}}$ -відсоток запланованого прибутку (рекомендовано 20-30%); 1) Річний прибуток від реалізації проекту розраховується за формулою:

$$
\Pi_{p} = (I_{\text{O}}\pi_{\text{mp}} - S_{\text{ro}}) \times N_{p},
$$
\n
$$
\Pi_{p} = (696 - 535, 4) \times 35000 = 5621000(\text{r}^{\text{p}}),
$$
\n(1.32)

де Пр - річний прибуток від реалізації проекту, грн.; Цод**пр**- ціна одиниці продукції, грн.;

Sпов - собівартість одиниці продукції, грн.;

N<sup>р</sup> - річна виробнича програма (план виробництва), од.

2) Чистий прибуток від реалізації проекту розраховується за формулою:

$$
4\Pi = \Pi_{p} - \Pi_{p} \times \frac{\Pi_{n}}{100},
$$
\n
$$
4\Pi = 5621000 - 5621000 \times \frac{18}{100} = 4602220 \text{ (rph.)}
$$
\n(1.33)

де ЧП - чистий прибуток від реалізації проекту, грн.;

Пп- ставка податку на прибуток, % (приймається відповідно до чинного законодавства – 18%).

3) Собівартість всього виробництва розраховується за формулою:

$$
S_{\text{topq}} = S_{\text{top}} \times N_p
$$
\n
$$
S_{\text{topq}} = 535,4 \times 35000 = 18739000 \text{ (rph.)}
$$
\n(1.34)

4) Рентабельність продукції визначається за формулою:

$$
P_{\rm \pi} = \frac{q_{\rm \Pi}}{S_{\rm nosq}} \times 100\%
$$
 (1.35)

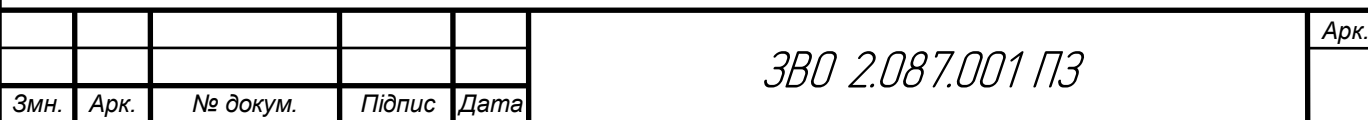

$$
P_{\pi} = \frac{4609220}{18739000} \times 100\% = 24,6\%
$$

де Рп- рентабельність продукції, %;

Sповq - собівартість всього виробництва, грн.

Повернення інвестованого капіталу оцінюється на основі показника грошового потоку від інвестицій.

5) Сума чистих грошових надходжень від інвестицій розраховується за формулою:

$$
\Gamma\Pi = \text{4H}_t + \text{A}_t,\tag{1.36}
$$
\n
$$
\Gamma\Pi = 4602220 + 756,3 = 4602976,3 \text{ (rph.)},
$$

де  $\prod_{t}$  - сума чистих грошових надходжень у t-му році, грн.;

Аt- величина амортизаційних відрахувань у t-му році, грн.

6) Загальний абсолютний ефект від реалізації інвестицій характеризує чиста теперішня (дисконтована) вартість проекту, яка розраховується за формулою:

$$
qT = TB - \Pi
$$
 (1.37)  
 
$$
qT = 3835813, 6 - 168025 = 3667788, 6 \text{ (rph.)}
$$

де ЧТВ - чиста теперішня вартість проекту, грн.;

ТВ - теперішня вартість майбутніх грошових потоків від інвестиційного проекту, грн.

Теперішню вартість майбутніх грошових потоків від інвестиційного проекту обчислюють за формулою:

$$
TB = \sum_{i=1}^{n} \frac{\Gamma \Pi_{t}}{(1+r)^{t}}
$$
(1.38)  

$$
TB = \frac{4602976.3}{1+0.2} = 3835813.6 \text{ (rph.)}
$$

де ГП<sub>t</sub>- грошовий потік, який очікується у t-му році від реалізації проекту,грн.;

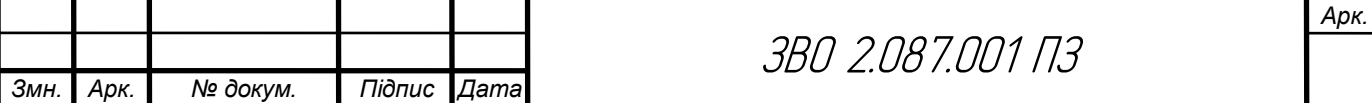

1  $\frac{1}{(1+r)^t}$  коефіцієнт коригування майбутніх сум грошових потоків (дисконтний множник);

r - норматив приведення різночасових витрат (ставка дисконту) у вигляді десяткового дробу ( $r = 0, 1-0, 2$ );

n - кількість років інвестування, t = 1,2, ... ,n (приймається з розрахунку виконання умови ТВ>ПІ).

Якщо чиста теперішня вартість перевищує нуль, проект має бути

схвалений як прибутковий, якщо ж вона має від'ємну величину або дорівнює нулю, то проект слід відхилити, оскільки його реалізація призведе до збитків або не принесе підприємству додаткового доходу на вкладений капітал.

Іншою характеристикою інвестиційного проекту є індекс прибутковості інвестицій, який порівнює теперішню вартість майбутніх грошових потоків з початковими інвестиціями:

$$
III = \frac{TB}{III}
$$
\n
$$
III = \frac{3835813,6}{168025} = 22,8
$$
\n(1.39)

де ІП- індекс прибутковості інвестицій.

Проект, який має індекс прибутковості більший за одиницю, схвалюється як прибутковий, а якщо цей індекс менший за одиницю відхиляється.

Дисконтований термін окупності інвестицій(Ток $_{\text{muc}}$ ) характеризує кількість років, за які будуть відшкодовані початкові інвестиції та розраховується за формулою:

$$
Tok_{\text{AHCK}} = \frac{\Pi I}{\Gamma \Pi_{\text{AHCK}}} \tag{1.40}
$$
\n
$$
Tok_{\text{AHCK}} = \frac{168025}{3835813,6} = 0,4 \text{ p}
$$

де  $\prod_{\text{mcc}}$  - середньорічна величина дисконтованих грошових потоків:

*Змн. Арк. № докум. Підпис Дата Арк.* ЗВО 2.087.001 ПЗ

$$
\Gamma\Pi_{\rm AK} = \frac{\rm TB}{t},\tag{1.41}
$$
\n
$$
\Gamma\Pi_{\rm ALCK} = \frac{3835813.6}{10} = 3835813.6 \text{ (rph.)}
$$

де t- кількість років інвестування. Підсумки вищенаведених розрахунків доцільно звести в табл. 1.21

Таблиця 1.21 Показники оцінки економічної ефективності використання елементів виробничо-ресурсного потенціалу

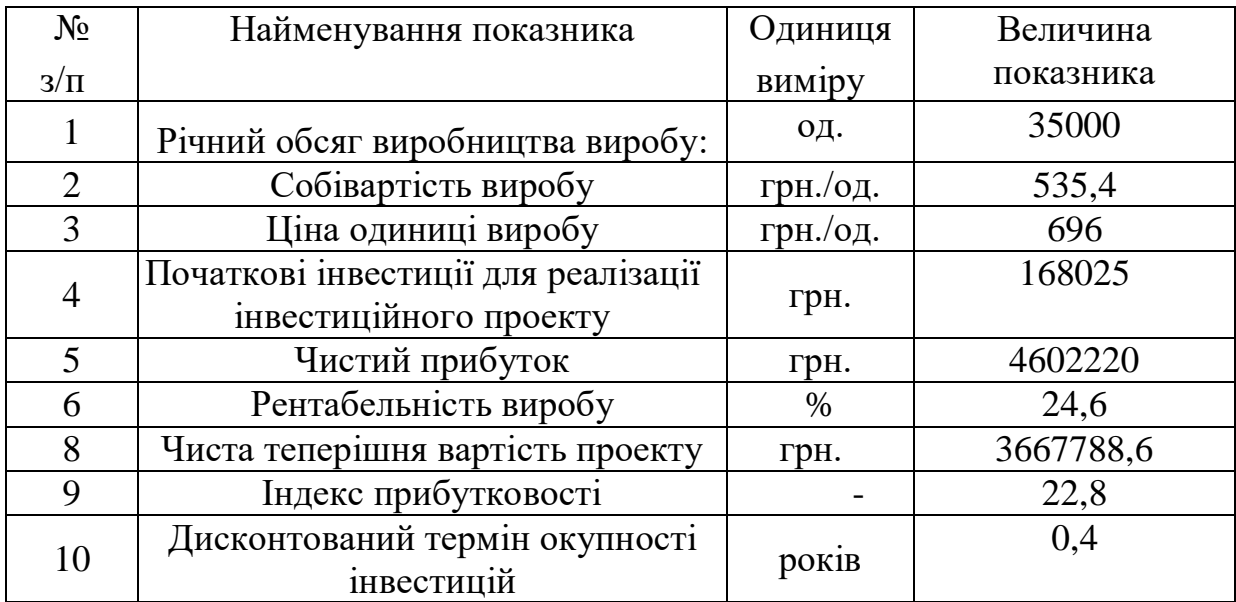

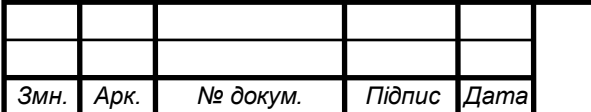

*Арк.*

#### 2. Спеціальна частина

## 2.1 Обгрунтування використання та вибору САПР для проектування

Згідно із завдання необхідно описати створення бібліотеки символьних позначень в Altium Designer.

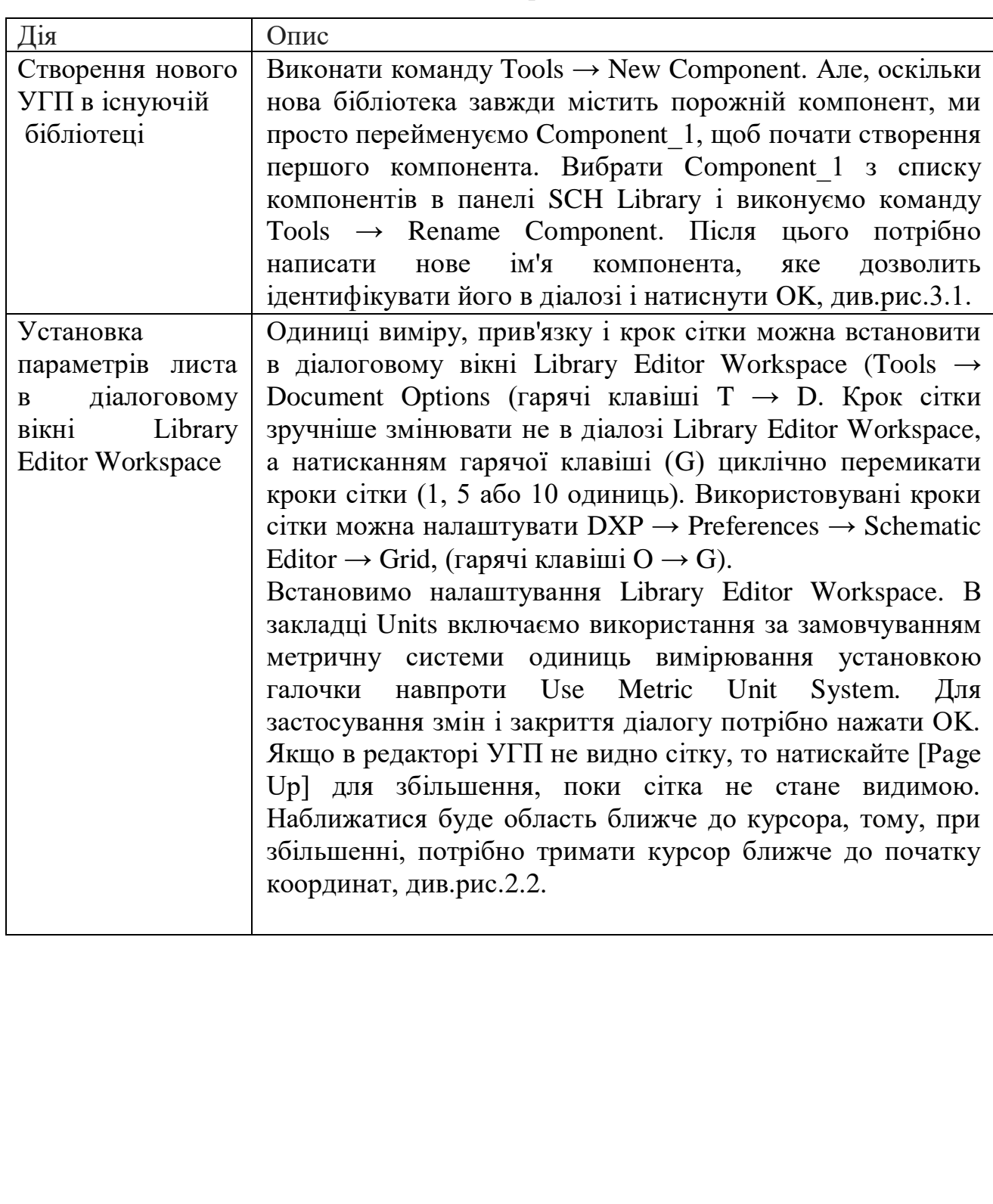

Таблиця 2.1 – Послідовність створення символьних позначень

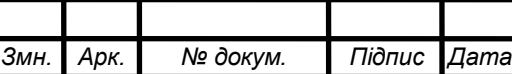

Продовження таблиці 2.1

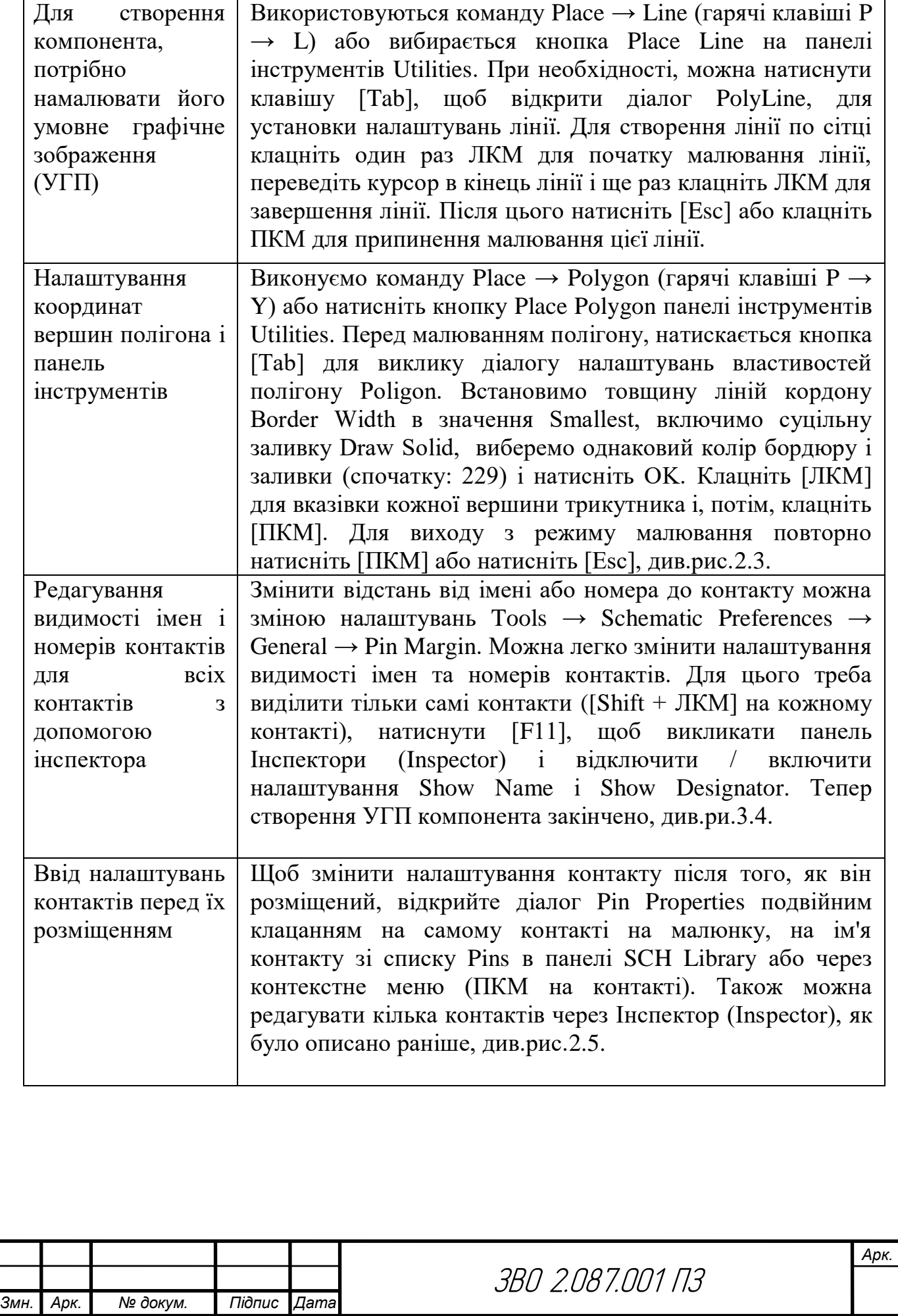

Продовження таблиці 2.1

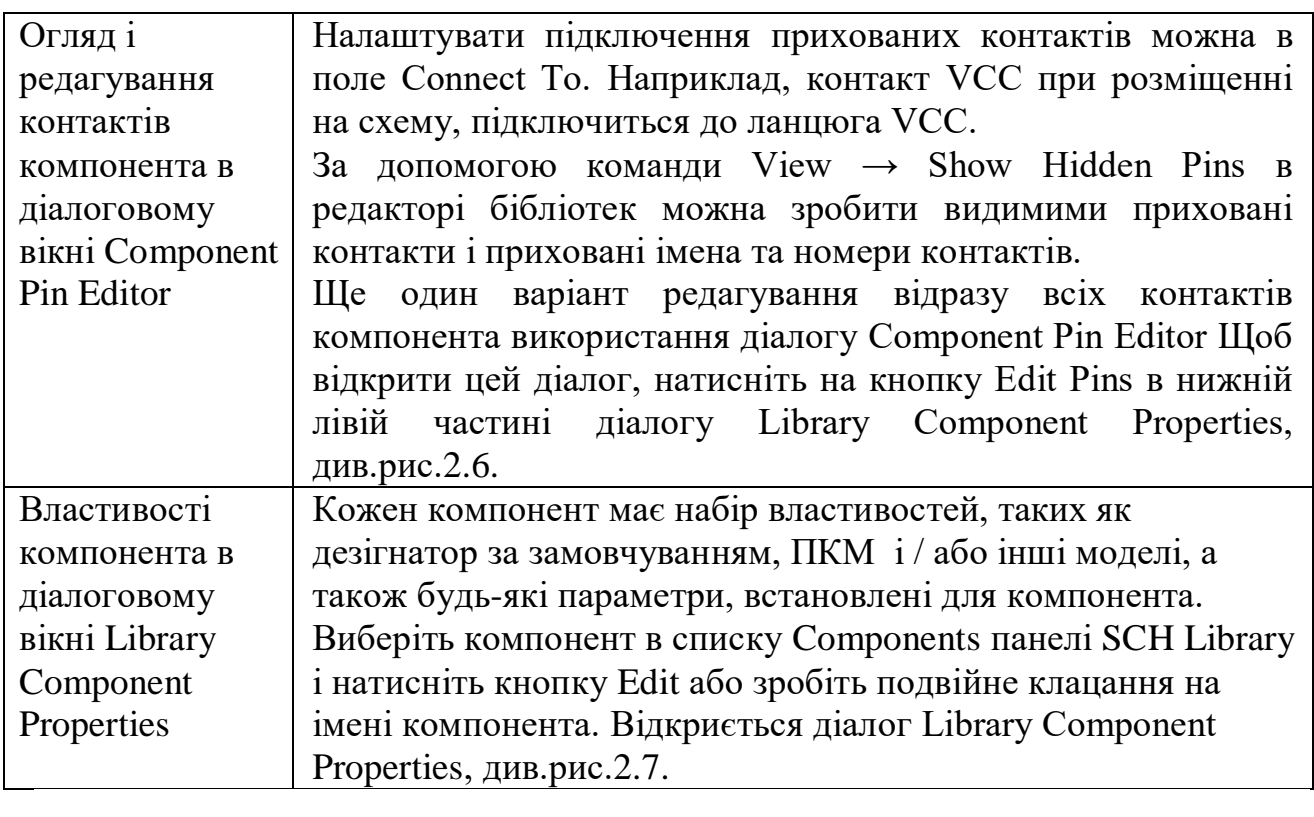

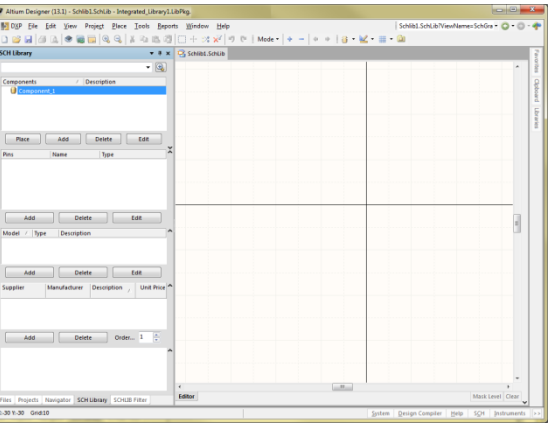

Рисунок 2.1 – Нова бібліотека, відкрита на початковому компоненті

Component\_1

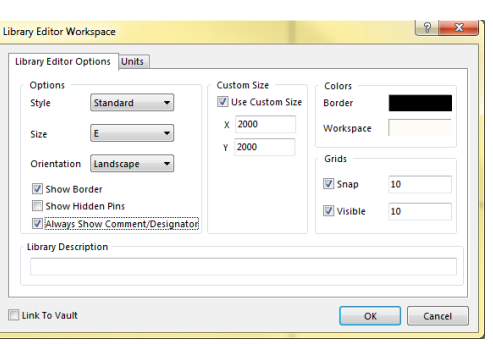

Рисунок 2.2 Установка параметрів листа в діалоговому вікні Library Editor Workspace

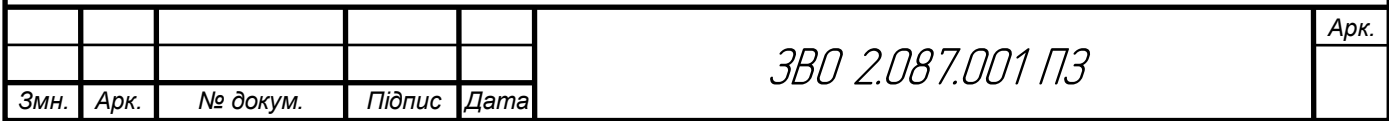

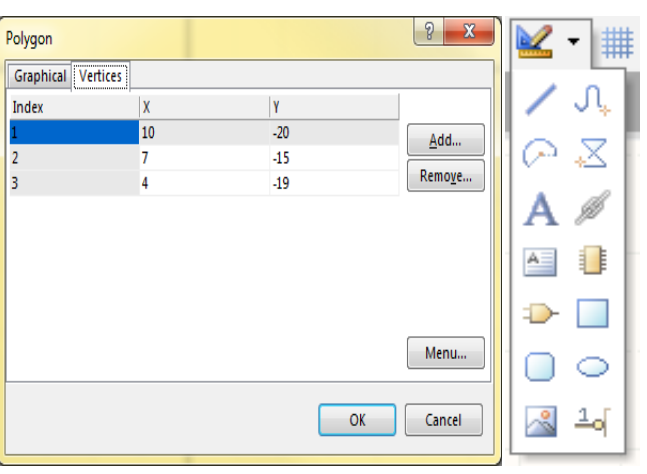

Рисунок 2.3 Координати вершин полігона і панель інструментів

| <b>SCHLIB Inspector</b>                             |                               |  |  |  |  |  |  |
|-----------------------------------------------------|-------------------------------|--|--|--|--|--|--|
| Include all types of objects from current component |                               |  |  |  |  |  |  |
| $\boxminus$ Kind                                    |                               |  |  |  |  |  |  |
| <b>Object Kind</b>                                  | Pin                           |  |  |  |  |  |  |
| $\Box$ Design                                       |                               |  |  |  |  |  |  |
| <b>Owner Document</b>                               | Schlib1.SchLib                |  |  |  |  |  |  |
| $\boxminus$ Graphical                               |                               |  |  |  |  |  |  |
| Color                                               | πо                            |  |  |  |  |  |  |
| X1                                                  | حسه                           |  |  |  |  |  |  |
| <b>Y1</b>                                           | 5>                            |  |  |  |  |  |  |
| Hide                                                |                               |  |  |  |  |  |  |
| Orientation                                         | حشه                           |  |  |  |  |  |  |
| Locked                                              |                               |  |  |  |  |  |  |
| <b>Show Name</b>                                    | False                         |  |  |  |  |  |  |
| <b>Show Designator</b>                              |                               |  |  |  |  |  |  |
| Length                                              | 20                            |  |  |  |  |  |  |
| <b>IEEE Symbol Inside</b>                           | No Symbol                     |  |  |  |  |  |  |
| <b>IEEE Symbol Outside</b>                          | No Symbol                     |  |  |  |  |  |  |
| <b>IEEE Symbol Inside Edge</b>                      | No Symbol                     |  |  |  |  |  |  |
| <b>IEEE Symbol Outside Edge</b>                     | <b>No Symbol</b>              |  |  |  |  |  |  |
| <b>Pin Name Position Mode</b>                       | Default                       |  |  |  |  |  |  |
| Pin Name Font Mode                                  | Default                       |  |  |  |  |  |  |
| <b>Pin Designator Position Mode</b>                 | <b>Default</b>                |  |  |  |  |  |  |
| <b>Pin Designator Font Mode</b>                     | Default                       |  |  |  |  |  |  |
| □ Object Specific                                   |                               |  |  |  |  |  |  |
| Name                                                | <>                            |  |  |  |  |  |  |
| Owner                                               |                               |  |  |  |  |  |  |
| <b>Description</b>                                  |                               |  |  |  |  |  |  |
| <b>Parameters</b>                                   |                               |  |  |  |  |  |  |
| <b>Pin Designator</b>                               | $\left\langle  \right\rangle$ |  |  |  |  |  |  |
| <b>Hidden Net Name</b>                              |                               |  |  |  |  |  |  |
| <b>Electrical Type</b>                              | <b>Passive</b>                |  |  |  |  |  |  |
| <b>El Parameters</b>                                |                               |  |  |  |  |  |  |
| <b>Add User Parameter:</b>                          |                               |  |  |  |  |  |  |
|                                                     |                               |  |  |  |  |  |  |
|                                                     |                               |  |  |  |  |  |  |
| 3 object(s) are displayed in 1 document(s)          |                               |  |  |  |  |  |  |
|                                                     |                               |  |  |  |  |  |  |

Рисунок 2.4 – Редагування видимості імен і номерів контактів для всіх контактів з допомогою інспектора

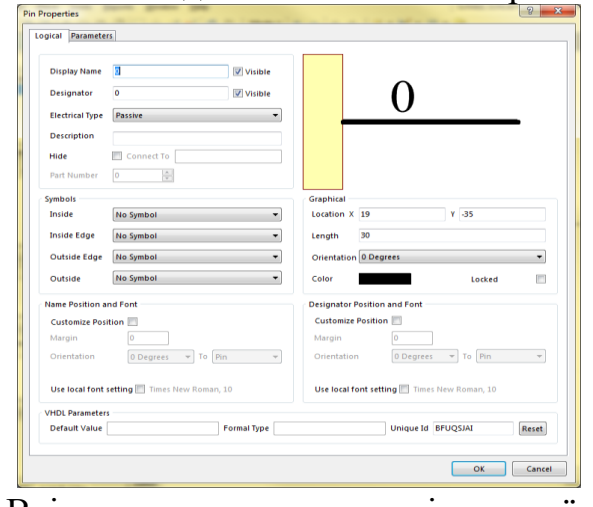

Рисунок 2.5 Ввід налаштувань контактів перед їх розміщенням

|         |      |          |        |              | ~~<br>ےں<br>ᄼ<br>ے ر<br>$\overline{\phantom{a}}$ | Арк. |
|---------|------|----------|--------|--------------|--------------------------------------------------|------|
|         |      |          |        |              |                                                  |      |
| $3$ мн. | Арк. | № докум. | Підпис | <b> Дата</b> |                                                  |      |

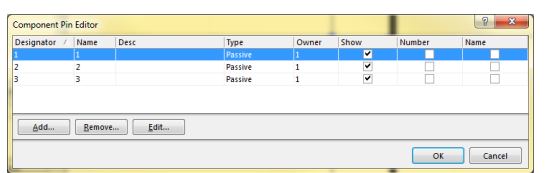

Рисунок 2.6 – Огляд і редагування контактів компонента в діалоговому вікні Component Pin Editor

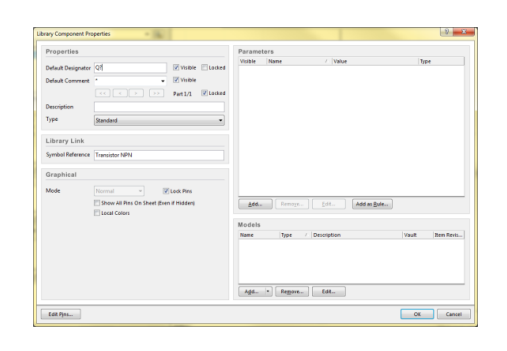

Рисунок 2.7 Основні властивості компонента в діалоговому вікні Library Component Properties

2.2 Опис створення 3D плати виробу

3D модель друкованої плати зображена на рисунку 2.8 та рисунку 2.9.

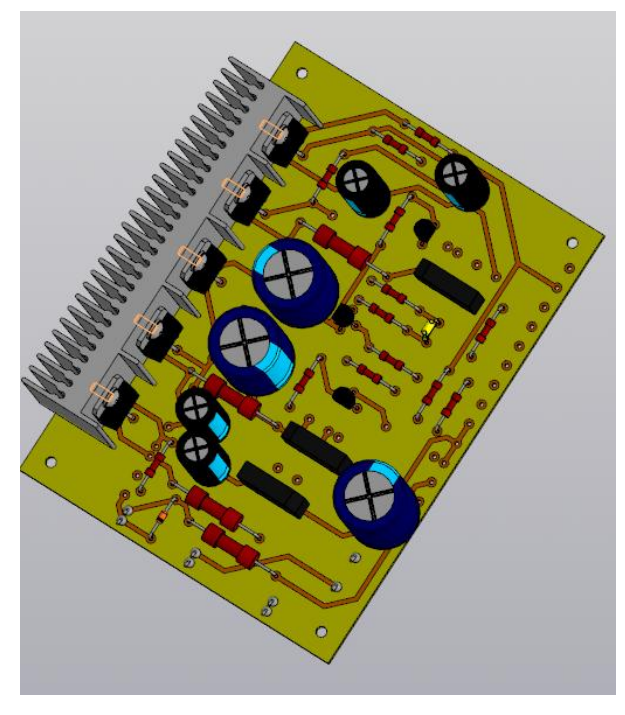

Рисунок 2.8-Плата 3D вигляд зі сторони елементів

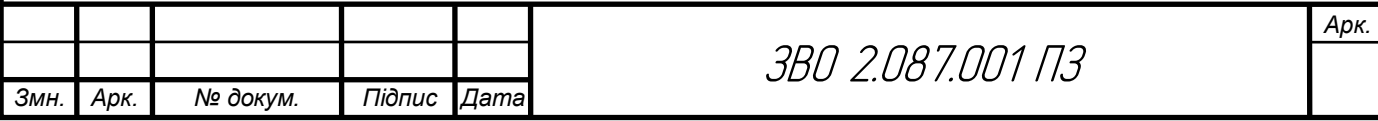

На рисунку 2.9 зображена плата друкована виконана в системі САПР, це вигляд плати з сторони пайки. На цій стороні ще розміщені зумер та світло діод.

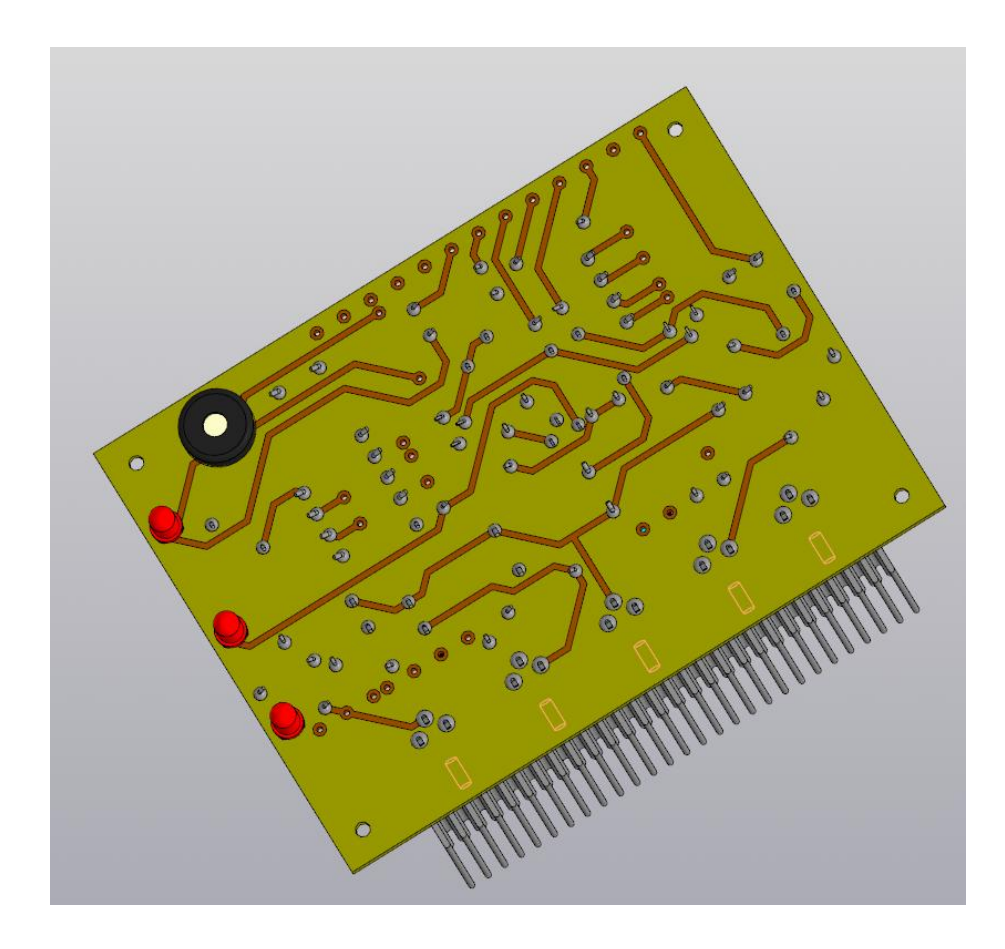

Рисунок 2.9- Плата 3D вигляд зі сторони пайки елементів

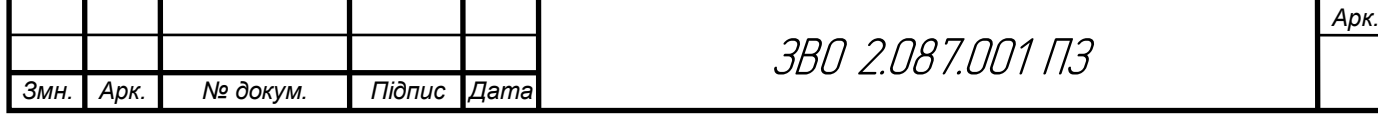

#### 3. Охорона праці та безпека життєдіяльності

#### 3.1 Природне середовище і його забруднення

Забруднення навколишнього природного середовища негативно позначається на здоров'ї. Забруднене атмосферне повітря може стати джерелом проникнення в організм шкідливих речовин через органи дихання. Забруднена вода може містити хвороботворні мікроорганізми і небезпечні для здоров'я речовини. Забруднена грунт і грунтові води погіршують якість сільськогосподарських продуктів харчування.

Людина здавна розглядає навколишнє природне середовище в основному як джерело сировинних запасів (ресурсів), необхідних для задоволення своїх потреб. При цьому велика частина узятих від природи ресурсів повертається в природу у вигляді відходів. Основна частина цих відходів і забруднень утворюється в містах.

У містах по залізних і шосейних дорогах безперервно перевозять вантажі та людей. Усі види транспорту сильно забруднюють атмосферу вихлопними газами, що містять речовини, шкідливі для здоров'я людини.

У кожному сучасному місті в результаті життєдіяльності людей утворюється багато промислових і побутових відходів.

Від звалищ, розташованих поблизу міст, на велику відстань поширюється неприємний запах. На звалищах розмножується велика кількість мух, мишей і щурів, які є переносниками різних хвороботворних бактерій.

Діяльність людини призводить до постійного забруднення навколишнього природного середовища: атмосферного повітря, природних вод і грунтів [36].

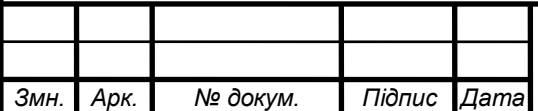

*Арк.*

В одних випадках забруднення повітря обумовлено газоподібними речовинами, в інших – присутністю зважених часток. Газоподібні домішки включають різні сполуки вуглецю, азоту, сірки і вуглеводнів. Найбільш поширені тверді домішки – це частинки пилу і сажі.

До основних джерел забруднення повітря відносяться підприємства паливно-енергетичного комплексу, транспорт і промислові підприємства.

Забруднення вод.

Основні забруднювачі природних вод – нафта і нафтопродукти, які надходять у воду в результаті природних виходів нафти в районах її залягання, нафтовидобутку, транспортування, переробки та використання в якості палива і промислової сировини.

Забруднення водного середовища відбувається при надходженні у водойми рідини, що стікає з оброблених хімікатами сільськогосподарських і лісових земель, і при скиданні у водойми відходів підприємств. Все це погіршує санітарно-гігієнічні показники якості води.

Забруднення грунтів.

Основними забруднювачами грунтів є метали та їх сполуки, радіоактивні елементи, а також добрива і пестициди (хімічні препарати, що застосовуються для боротьби з бур'янами).

Відомо, що під впливом навколишнього середовища в організмі людини можуть відбуватися передаються у спадок зміни (мутації). Постійне погіршення навколишнього середовища в кінцевому рахунку може привести до зниження захисних властивостей організму, який перестане опиратися різним захворюванням [36].

Люди у всьому світі приймають певні заходи по зменшенню шкідливих промислових викидів у навколишнє природне середовище, але цього покищо недостатньо. Кожна людина повинна і сама піклуватися про довкілля і своє здоров'я. Турбота про довкілля починається з власного будинку, вулиці, парку і т. д. Необхідно змінити своє споживацьке, агресивне ставлення до

*Змн. Арк. № докум. Підпис Дата Арк.* ЗВО 2.087.001 ПЗ

природи, замінити його турботою про збереження всього живого, брати участь в озелененні рідного міста чи населеного пункту.

3.2 Проведення інструктажів з охорони праці

Навчання з питань охорони праці - це навчання працівників, учнів, курсантів, студентів, слухачів з метою отримання необхідних знань і навичок з питань охорони праці або безпечного ведення робіт;

Робота з підвищеною небезпекою - є робота в умовах впливу шкідливих та небезпечних виробничих чинників або така, де є потреба в професійному доборі, чи пов'язана з обслуговуванням, управлінням, застосуванням технічних засобів праці або технологічних процесів, що характеризуються підвищеним ступенем ризику виникнення аварій, пожеж, загрози життю, заподіяння шкоди здоров'ю, майну, довкіллю;

Спеціальне навчання - є щорічне вивчення працівниками, які залучаються до виконання робіт з підвищеною небезпекою або там, де є потреба в професійному доборі, вимог відповідних нормативноправових актів з охорони праці;

Стажування - набуття особою практичного досвіду виконання виробничих завдань і обов'язків на робочому місці підприємства після теоретичної підготовки до початку самостійної роботи під безпосереднім керівництвом досвідченого фахівця;

Дублювання - самостійне виконання працівником (дублером) професійних обов'язків на робочому місці під наглядом досвідченого працівника з обов'язковим проходженням протиаварійного і протипожежного тренувань [37].

Працівники, під час прийняття на роботу та періодично, повинні проходити на підприємстві інструктажі з питань охорони праці, надання першої медичної допомоги потерпілим від нещасних випадків, а також з

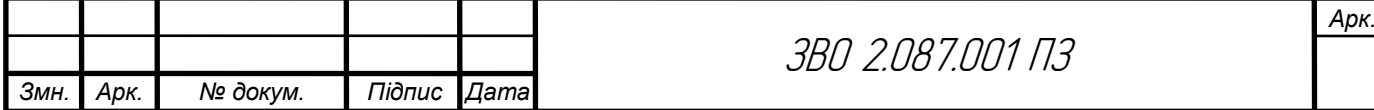

правил поведінки та дій при виникненні аварійних ситуацій, пожеж і стихійних лих.

За характером і часом проведення інструктажі з питань охорони праці (далі - інструктажі) поділяються на вступний, первинний, повторний, позаплановий та цільовий.

Вступний інструктаж

Проводиться [37]:

з усіма працівниками, які приймаються на постійну або тимчасову роботу, незалежно від їх освіти, стажу роботи та посади;

з працівниками інших організацій, які прибули на підприємство і беруть безпосередню участь у виробничому процесі або виконують інші роботи для підприємства;

з учнями та студентами, які прибули на підприємство для проходження трудового або професійного навчання;

з екскурсантами у разі екскурсії на підприємство.

Вступний інструктаж проводиться спеціалістом служби охорони праці або іншим фахівцем відповідно до наказу (розпорядження) по підприємству, який в установленому Типовим положенням порядку пройшов навчання і перевірку знань з питань охорони праці.

Вступний інструктаж проводиться в кабінеті охорони праці або в приміщенні, що спеціально для цього обладнано, з використанням сучасних технічних засобів навчання, навчальних та наочних посібників за програмою, розробленою службою охорони праці з урахуванням особливостей виробництва. Програма та тривалість інструктажу затверджуються керівником підприємства.

Запис про проведення вступного інструктажу робиться в журналі реєстрації вступного інструктажу з питань охорони праці (додаток 5), який зберігається службою охорони праці або працівником, що відповідає за

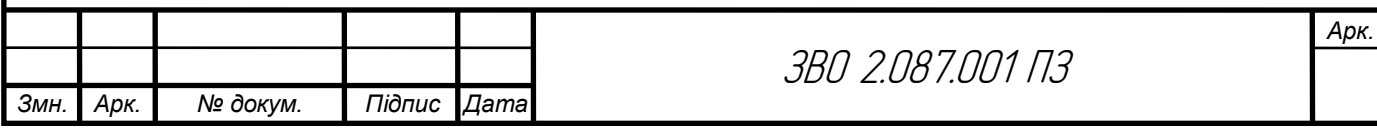

проведення вступного інструктажу, а також у наказі про прийняття працівника на роботу.

Первинний інструктаж проводиться до початку роботи безпосередньо на робочому місці з працівником [37]:

новоприйнятим (постійно чи тимчасово) на підприємство або до фізичної особи, яка використовує найману працю;

який переводиться з одного структурного підрозділу підприємства до іншого;

який виконуватиме нову для нього роботу;

відрядженим працівником іншого підприємства, який бере безпосередню участь у виробничому процесі на підприємстві.

Первинний інструктаж проводиться з учнями, курсантами, слухачами та студентами навчальних закладів:

до початку трудового або професійного навчання;

перед виконанням кожного навчального завдання, пов'язаного з використанням різних механізмів, інструментів, матеріалів тощо.

Первинний інструктаж на робочому місці проводиться індивідуально або з рупою осіб одного фаху за діючими на підприємстві інструкціями з охорони праці відповідно до виконуваних робіт.

Повторний інструктаж на робочому місці індивідуально з окремим працівником або групою працівників, які виконують однотипні роботи, за обсягом і змістом переліку питань первинного інструктажу.

Повторний інструктаж проводиться в терміни, визначені нормативноправовими актами з охорони праці, які діють у галузі, або роботодавцем (фізичною особою, яка використовує найману працю) з урахуванням конкретних умов праці, але не рідше:

на роботах з підвищеною небезпекою - 1 раз на 3 місяці;

для решти робіт - 1 раз на 6 місяців.

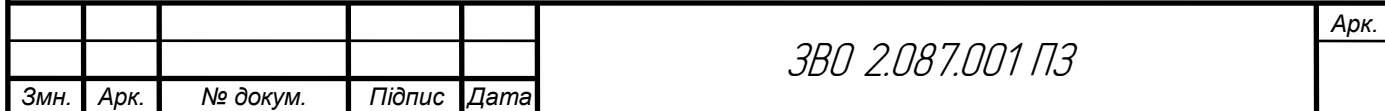

Позаплановий інструктаж проводиться з працівниками на робочому місці або в кабінеті охорони праці [37]:

при введенні в дію нових або переглянутих нормативно-правових актів з охорони праці, а також при внесенні змін та доповнень до них;

при зміні технологічного процесу, або модернізації устаткування, приладів та інструментів, вихідної сировини, матеріалів та інших факторів, що впливають на стан охорони праці;

при порушеннях працівниками вимог нормативно-правових актів з охорони праці, що призвели до травм, аварій, пожеж тощо;

при перерві в роботі виконавця робіт більш ніж на 30 календарних днів - для робіт з підвищеною небезпекою, а для решти робіт - понад 60 днів.

Позаплановий інструктаж з учнями, студентами, курсантами, слухачами проводиться під час проведення трудового і професійного навчання при порушеннях ними вимог нормативно - правових актів з охорони праці, що можуть призвести або призвели до травм, аварій, пожеж тощо.

Позаплановий інструктаж може проводитись індивідуально з окремим працівником або з групою працівників одного фаху. Обсяг і зміст позапланового інструктажу визначаються в кожному окремому випадку залежно від причин і обставин, що спричинили потребу його проведення.

Цільовий інструктаж проводиться з працівниками [37]:

при ліквідації аварії або стихійного лиха;

при проведенні робіт, на які відповідно до законодавства оформлюються наряд-допуск, наказ або розпорядження.

Цільовий інструктаж проводиться індивідуально з окремим працівником або з групою працівників. Обсяг і зміст цільового інструктажу визначаються залежно від виду робіт, що виконуватимуться.

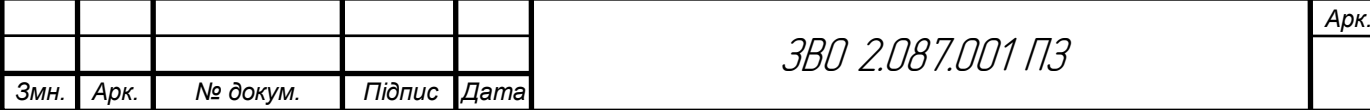

Первинний, повторний, позаплановий і цільовий інструктажі проводить безпосередній керівник робіт (начальник структурного підрозділу, майстер) або фізична особа, яка використовує найману працю.

Первинний, повторний, позаплановий і цільовий інструктажі завершуються перевіркою знань у вигляді усного опитування або за допомогою технічних засобів, а також перевіркою набутих навичок безпечних методів праці, особою, яка проводила інструктаж.

При незадовільних результатах перевірки знань, умінь і навичок щодо безпечного виконання робіт після первинного, повторного чи позапланового інструктажів протягом 10 днів додатково проводяться інструктаж і повторна перевірка знань.

При незадовільних результатах перевірки знань після цільового інструктажу допуск до виконання робіт не надається. Повторна перевірка знань при цьому не дозволяється.

Про проведення первинного, повторного, позапланового та цільового інструктажів та їх допуск до роботи, особа, яка проводила інструктаж, уносить запис до журналу реєстрації інструктажів з питань охорони праці на робочому місці. Сторінки журналу реєстрації інструктажів повинні бути пронумеровані, прошнуровані і скріплені печаткою.

У разі виконання робіт, що потребують оформлення нарядудопуску, цільовий інструктаж реєструється в цьому наряді-допуску, а в журналі реєстрації інструктажів не обов'язково.

Перелік професій та посад працівників, які звільняються від повторного інструктажу, затверджується роботодавцем. До цього переліку можуть бути зараховані працівники, участь у виробничому процесі яких не пов'язана з безпосереднім обслуговуванням об'єктів, машин, механізмів, устаткування [37].

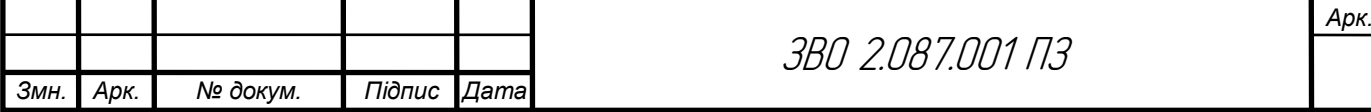

#### Висновки

Здійснено розробку "Лабораторного блока живлення з захистом від перегріву" під час виконання даного проекту. Використовуючи систему автоматичного проектування Altium Designer, було проектування друкованого вузла, встановлення елементів і трасування друкованих провідників на друкованій платі приладу.

Результат отримана двостороння друкована плата мінімальних розмірів 110×80мм з координатною сіткою 2,5мм, яка також має мінімальні паразитні зв'язки. Проведено розрахунок друкованого монтажу, в результаті чого були визначені ширина друкованих провідників, відстань між ними, між провідником і контактною площадкою, а також діаметри монтажних отворів.

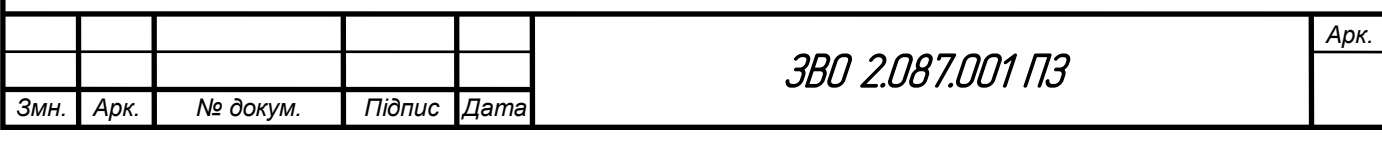

#### Список використаних джерел

1. Сайт схеми пристрою [електронний ресурс] – Режим доступу https://radiolub.com/page/zhurnal-radio-2005-8 (дата звернення 4.02.2023).

2. Програма для розрахунку надійності РЕА [електронний ресурс] – Режим доступу: URL[:http://eguru.tk.te.ua/mod/resource/view.php?id=60057\(](http://eguru.tk.te.ua/mod/resource/view.php?id=60057)дата звернення 4.02.2023).

3. Конденсатор ECAP [електронний ресурс] – Режим доступу: URL: [https://www.radiolibrary.com/reference/transformers-tn/tn20.html\(](https://www.radiolibrary.com/reference/transformers-tn/tn20.html)дата звернення 1.02.2023).

4. Резистор MFP [електронний ресурс] – Режим доступу: URL [https://www.chipdip.com/product/elc10d101ewww.cityradio.narod.com.\(дата](https://www.chipdip.com/product/elc10d101ewww.cityradio.narod.com.(дата) звернення 3.02.2023).

5. Конденсатор NPO [електронний ресурс] – Режим доступу: URL http://ippart.com/download/3655a026-13e6-4b56-a0bb-8fd05df9b19d.pdf www.radio-portal..www.vprl.com. (дата звернення 1.02.2023).

6. Світлодіод L-1503GT [електронний ресурс] – Режим доступу http://www.platan.com /shop/part/PBS-4.html. (дата звернення 3.02.2023).

7. Змінний резистор 16к1 [електронний ресурс] – Режим доступу: URL [http://www.rct.com/catalog/box-header-connector/pbs-4.html\(](http://www.rct.com/catalog/box-header-connector/pbs-4.html)дата звернення 4.02.2023).

8. Резистор підстроювальний 3329H [електронний ресурс] – Режим доступу: URL http://studies.in.ua/bjd-zaporojec/1211-173-osnovn-tehnchn-taorganzacyn-zahodi-schodo-proflaktiki-virobnichogo-travmatizmu-ta-profesynoyizahvoryuvanost.html(дата звернення 4.02.2023).

9. Перемикач ASV-09-102 "Jietong Switch" [електронний ресурс] – Режим доступу: URL: [https://www.chipdip.com/product/asw-09-102-red\(](https://www.chipdip.com/product/asw-09-102-red)дата звернення 1.02.2023).

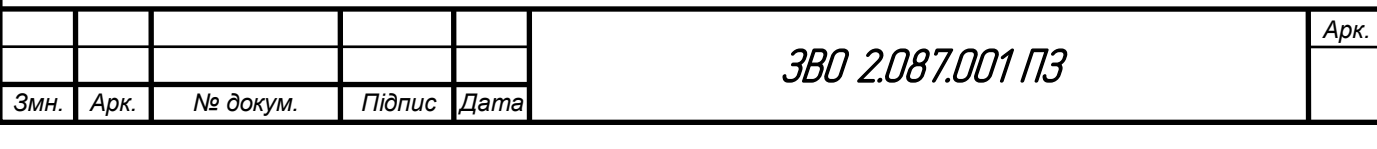

10. Кнопка PBS-11A "Jietong Switch" [електронний ресурс] – Режим доступу:URL[:https://www.rcscomponents.kiev.ua/product/leg12\\_62137.html](https://www.rcscomponents.kiev.ua/product/leg12_62137.html) (дата звернення 1.02.2023).

11. Діод 1N4448 "Diotec" [електронний ресурс] – Режим доступу: URL: [https://eandc./catalog/detail.php?ID=3809\(](https://eandc./catalog/detail.php?ID=3809)дата звернення 1.02.2023).

12. Кварцовий резонатор ZTB-6,5МГц [електронний ресурс] – Режим доступу:URL[:https://www.platan.com/cgi-bin/qwery.pl/id=995635956\(](https://www.platan.com/cgi-bin/qwery.pl/id=995635956)дата звернення 1.02.2023).

13. Мікросхема CD4093BE "Texas Instruments" [електронний ресурс] – Режим доступу: URL: [https://www.tme.eu//details/l7812cp/stabilizatory](https://www.tme.eu/details/l7812cp/stabilizatory-napriazheniia-nereguliruemye/stmicroelectronics/)[napriazheniia-nereguliruemye/stmicroelectronics/\(](https://www.tme.eu/details/l7812cp/stabilizatory-napriazheniia-nereguliruemye/stmicroelectronics/)дата звернення 1.02.2023).

14. Мікросхема bt91531 "NXP" [електронний ресурс] – Режим доступу:URL[:https://relecom.com.ua/Home/Product?nomenclatureId=70460\(](https://relecom.com.ua/Home/Product?nomenclatureId=70460)дата звернення 1.02.2023).

15. Резистор MFP [електронний ресурс] – Режим доступу: URL [https://www.chipdip.com/product/elc10d101e,](https://www.chipdip.com/product/elc10d101e)www.cityradio.narod.com.(дата звернення 3.02.2023).

16. Конденсатор NPO [електронний ресурс] – Режим доступу: URL http://ippart.com/download/3655a026-13e6-4b56-a0bb-8fd05df9b19d.pdf www.radio-portal..www.vprl.com. (дата звернення 1.02.2023).

17. Світлодіод L-1503GT [електронний ресурс] – Режим доступу http://www.platan.com/shop/part/PBS-4.html. (дата звернення 3.02.2023).

18. Змінний резистор 16к1 [електронний ресурс] – Режим доступу: URL <http://www.rct.com/catalog/box-header-connector/pbs-4.html> (дата звернення 4.02.2023).

19. Резистор підстроювальний 3329H [електронний ресурс] – Режим доступу: URL http://studies.in.ua/bjd-zaporojec/1211-173-osnovn-tehnchn-taorganzacyn-zahodi-schodo-proflaktiki-virobnichogo-travmatizmu-ta-profesynoyizahvoryuvanost.html(дата звернення 4.02.2023).

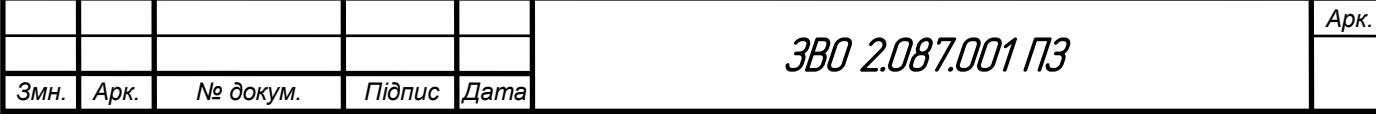

20. Перемикач ASV-09-102 "Jietong Switch" [електронний ресурс] – Режим доступу: URL[:https://www.chipdip.com/product/asw-09-102-red\(](https://www.chipdip.com/product/asw-09-102-red)дата звернення 1.02.2023).

21. Кнопка PBS-11A "Jietong Switch" [електронний ресурс] – Режим доступу:URL[:https://www.rcscomponents.kiev.ua/product/leg12\\_62137.html\(](https://www.rcscomponents.kiev.ua/product/leg12_62137.html)дат а звернення 1.02.2023).

22. Діод 1N4448 "Diotec" [електронний ресурс] – Режим доступу: URL: [https://eandc./catalog/detail.php?ID=3809\(](https://eandc./catalog/detail.php?ID=3809)дата звернення 1.02.2023).

23. Кварцовий резонатор ZTB-6,5МГц [електронний ресурс] – Режим доступу: URL: [https://www.platan.com/cgi-bin/qwery.pl/id=995635956\(](https://www.platan.com/cgi-bin/qwery.pl/id=995635956)дата звернення 1.02.2023).

24. [Методичні вказівки для виконання лабораторних робіт з](http://koha.tntu.edu.ua/cgi-bin/koha/opac-detail.pl?biblionumber=85940)  дисципліни "Основи радіоелектроніки". Ч.1. Для студентів напряму підготовки 6.050902 - [Радіоелектронні апарати](http://koha.tntu.edu.ua/cgi-bin/koha/opac-detail.pl?biblionumber=85940) : — Тернопіль : ТНТУ, 2014 — 89 с.

25. Дунець В. Л. [Математична модель та метод опрацювання](http://koha.tntu.edu.ua/cgi-bin/koha/opac-detail.pl?biblionumber=82116)  [електрокардіосигналу при фізичному навантаженні для підвищення точності](http://koha.tntu.edu.ua/cgi-bin/koha/opac-detail.pl?biblionumber=82116)  [кардіодіагностичних систем](http://koha.tntu.edu.ua/cgi-bin/koha/opac-detail.pl?biblionumber=82116) / Дунець В.Л. — Тернопіль, 2013 — 20с.

26. Програма для розробки схем "Altium Designer" [електронний ресурс] – Режим доступу: URL: http: //eguru.tk.te.ua/course/view.php?id=819

27. Дунець В.Л. [Математична модель та метод опрацювання](http://elartu.tntu.edu.ua/handle/123456789/2318)  [електрокардіосиґналу при фізичному навантаженні для підвищення точності](http://elartu.tntu.edu.ua/handle/123456789/2318)  [кардіодіагностичних систем.](http://elartu.tntu.edu.ua/handle/123456789/2318) Автореферат дисертації на здобуття наукового ступеня кандидата технічних наук: 01.05.02 — математичне моделювання та обчислювальні методи / В.Л.Дунець — Тернопіль, 2013. — 22 с.

28. Дунець В.Л., Хвостівський М.О., Сверстюк А.С., Хвостівська Л.В. [Математичне та алгоритмічно-програмне забезпечення опрацювання](http://elartu.tntu.edu.ua/handle/lib/40750)  [електрокадіосигналів при фізичному навантаженні у кардiодiагностичних](http://elartu.tntu.edu.ua/handle/lib/40750)  [системах:](http://elartu.tntu.edu.ua/handle/lib/40750) наукова монографія. Львів: Видавництво «Магнолія - 2006», 2022. 136 с.

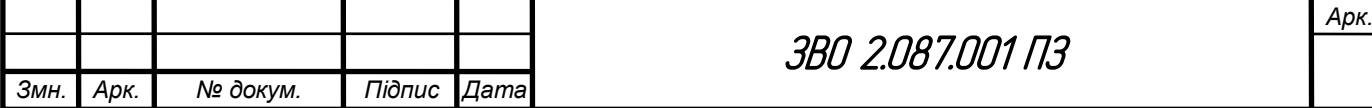

I

29. Dunets V. L. [Алгоритм оцінювання завадозахищеності каналу](http://elartu.tntu.edu.ua/handle/lib/40597)  [зв'язку](http://elartu.tntu.edu.ua/handle/lib/40597) / В. Л. Дунець, Н. І. Шилівський, О. Ю. Щирба, Д. О. Гуменюк, Т. В. Чирський // ⅩⅠ Міжнародна науково-практична конференція молодих учених та студентів "Актуальні задачі сучасних технологій", 7-8 грудня 2022 року. — Т. : ТНТУ, 2022. — С. 162. — (Комп'ютерно-інформаційні технології та системи зв'язку).

30. [Методичні вказівки для виконання лабораторних робіт з](http://elartu.tntu.edu.ua/handle/lib/32920)  дисципліни "Системи автоматизованого проектування радіоелектронних засобів" для студентів спеціальності 172 Телекомунікації та радіотехніка / укл. : Л. В. Хвостівська, В. Л. Дунець. - Тернопіль : ТНТУ, 2020. - 109 с.

31. Програма для розробки корпусу "Kompas 3D" [електронний ресурс] – Режим доступу: URL: http: //eguru.tk.te.ua/course/view.php?id=819

32. Програма для розробки схем "Altium Designer" [електронний ресурс] – Режим доступу: URL: http: //eguru.tk.te.ua/course/view.php?id=819

33. [Методичні вказівки для виконання лабораторних робіт з](http://koha.tntu.edu.ua/cgi-bin/koha/opac-detail.pl?biblionumber=85940)  дисципліни "Основи радіоелектроніки". Ч.1. Для студентів напряму підготовки 6.050902 - [Радіоелектронні апарати](http://koha.tntu.edu.ua/cgi-bin/koha/opac-detail.pl?biblionumber=85940) :— Тернопіль: ТНТУ, 2014 — 89 с.

34. Дунець В. Л. [Математична модель та метод опрацювання](http://koha.tntu.edu.ua/cgi-bin/koha/opac-detail.pl?biblionumber=82116)  [електрокардіосигналу при фізичному навантаженні для підвищення точності](http://koha.tntu.edu.ua/cgi-bin/koha/opac-detail.pl?biblionumber=82116)  [кардіодіагностичних систем](http://koha.tntu.edu.ua/cgi-bin/koha/opac-detail.pl?biblionumber=82116) / Дунець В.Л. — Тернопіль, 2013 — 20с.

35. Поняття забруднення -[електронний ресурс] – Режим доступу: URL: [http://vinfpo.org.ua/index.php?option=com\\_k2&view=item&id=71:види-та](http://vinfpo.org.ua/index.php?option=com_k2&view=item&id=71:види-та-порядок-проведення-інструктажів-з-охорони-праці&Itemid=14)[порядок-проведення-інструктажів-з-охорони-праці&Itemid=14](http://vinfpo.org.ua/index.php?option=com_k2&view=item&id=71:види-та-порядок-проведення-інструктажів-з-охорони-праці&Itemid=14)

36. Поняття забруднення -[електронний ресурс] – Режим доступу: URL:<https://osvita.ua/vnz/reports/ecology/21286/> (дата звернення 1.02.2023).

37. Проведення інструктажів з охорони праці-[електронний ресурс] – Режим доступу: URL: https://drukaryk.com/instruktsiya-op2/(дата звернення 1.02.2023).

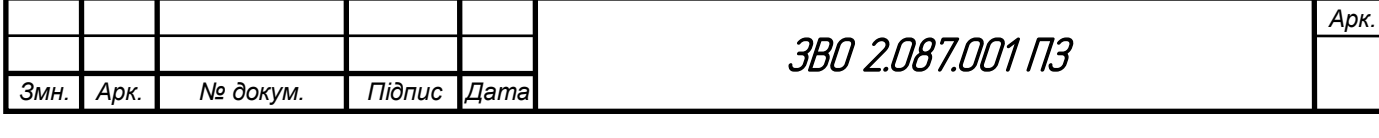

# *ДОДАТКИ*

#### МІНІСТЕРСТВО ОСВІТИ І НАУКИ УКРАЇНИ ТЕРНОПІЛЬСЬКИЙ НАЦІОНАЛЬНИЙ ТЕХНІЧНИЙ УНІВЕРСИТЕТ ІМЕНІ ІВАНА ПУЛЮЯ

ЗАТВЕРДЖУЮ Завідувач кафедри РТ \_\_\_\_\_\_ к.т.н. Дунець В.Л.  $\frac{a_1}{a_2}$  ,  $\frac{b_2}{a_3}$  ,  $\frac{c_3}{a_4}$  ,  $\frac{c_4}{a_5}$  ,  $\frac{c_5}{a_6}$  ,  $\frac{c_6}{a_7}$  ,  $\frac{c_7}{a_8}$ 

#### ТЕХНІЧНЕ ЗАВДАННЯ на кваліфікаційну роботу бакалавра

на тему: «Лабораторний блок живлення з захистом від перегріву»

Узгоджено: Керівник дипломного проекту Яворський Б.І.\_\_\_\_\_\_\_\_\_\_\_\_  $\frac{a}{20}$   $\frac{b}{20}$ .

"ВИКОНАВЕЦЬ" Студент групи РАс-41 Зайчук В.О. \_\_\_\_\_  $\frac{a}{20}$   $\frac{b}{20}$ .

#### 1 НАЗВА КВАЛІФІКАЦІЙНОЇ РОБОТИ Й ПІДСТАВА ДЛЯ ВИКОНАННЯ

1.1 Назва: " лабораторний блок живлення з захистом від перегріву "

1.2 Підставою для виконання кваліфікаційної роботи є наказ університету про затвердження кваліфікаційної роботи № 4/7-575 від "24 " травня 2023 р.

## 2 ВИКОНАВЕЦЬ КВАЛІФІКАЦІЙНОЇ РОБОТИ

2.1. Студент Зайчук Вадим Олегович групи РАс-41, кафедри радіотехнічних систем, Тернопільського національного технічного університету імені Івана Пулюя.

#### 3 МЕТА КВАЛІФІКАЦІЙНОЇ РОБОТИ

Метою кваліфікаційної роботи є розробка лабораторного блоку живлення з захистом від перегріву, що включає в себе:

 розробка схемотехнічного рішення для даного лабораторного блоку живлення ;

 вибір компонентної бази розроблювального лабораторного блоку живлення ;

 розрахунок і вибір компонентів для оптимальної лабораторного блоку живлення ;

#### 4 ТЕХНІЧНІ ВИМОГИ

#### 4.1. Основні параметри

4.1.1. Лабораторний блок живлення з захистом від перегріву повинен бути розрахований на живлення від джерела живлення яке видає 12 В.

4.1.2. Вихідна напруга і максимальний струм навантаження лабораторного блоку живлення повинні відповідати значенням, наведеним ПЗ.

4.2. Технічні вимоги

4.2.1. Лабораторний блок живлення з захистом від перегріву повинен відповідати вимогам стандарту, а також технічній документації на частотоміра конкретного типу, затвердженій в установленому порядку.

4.2.2. Лабораторний блок живлення з захистом від перегріву повинен забезпечувати задану потужність з моменту включення.

4.2.3. Лабораторний блок живлення з захистом від перегріву повинен забезпечувати безперервну роботу протягом 24 годин при номінальному струмі навантаження і номінальній напрузі джерела живлення при нормальних кліматичних умовах.

4.2.4. Всі елементи лабораторного блоку живлення повинні бути захищені від струмів короткого замикання.

4.2.5. Електрична міцність і опір ізоляції між корпусом лабораторного

блоку живлення і мережевими контактами, а також між корпусом і контактами, повинні відповідати вимогам ДСТУ 22261.

4.2.6. За механічними, кліматичними і експлуатаційними умовами лабораторний блок живлення повинен відповідати ДСТУ 22261 (група 4).

Граничні умови транспортування та зберігання - 5 по ДСТУ 15150. Час витримки в нормальних умовах - 24 год.

4.2.7. У комплект лабораторного блоку живлення повинно входити: синтезатор частоти, комплект запасних частин. До комплекту докладають паспорт.

4.2.8. Напрацювання на відмову повинне бути не менше 20000 год.

4.2.9. Час відновлення після ремонту повинен бути не більше 1 год.

4.2.10. Середній термін служби повинен бути не менше 6 років. Випробування на термін служби не проводять.

4.3. Правила приймання.

4.3.1. Лабораторний блок живлення з захистом від перегріву повинен піддаватися періодичним випробуванням.

4.3.2. При випробуваннях лабораторний блок живлення повинен піддаватися суцільному контролю. При невідповідності вимогам цього стандарту його повертають для усунення дефектів. Після усунення дефектів лабораторний блок живлення висувають на повторні випробування. Результати повторних випробувань є остаточними.

4.3.3. Періодичним випробуванням піддають не менше трьох лабораторних блоків живлення кожного типу, що пройшли випробування. Періодичні випробування на відповідність всім пунктам даного стандарту проводять при випуску настановних партій і періодично один раз на два роки. При отриманні незадовільних результатів випробувань з'ясовують причини браку, усувають їх і проводять повторні періодичні випробування на подвоєному числі виробів. Якщо при повторних періодичних випробуваннях виявлено невідповідність хоча б одного виробу вимогам цього стандарту, приймання і відвантаження лабораторних блоків живлення припиняють. Рішення про подальше виготовленні виробів та їх приймання беруть замовник та підприємство-виробник.

4.3.4. Випробування на надійність проводять не рідше одного разу на три роки. Вихідні дані при проведенні випробувань:

- Приймальний рівень Р $\alpha$  = 0.95;

- Бракувальний рівень Р $\mu = 0.8$ ;

- Ризик виробника  $\alpha = 0.1$ ;
- Ризик споживача  $\beta = 0.2$ .

#### 5 ВИМОГИ ДО ДОКУМЕНТАЦІЇ

5.1 Конструкторська документація повинна відповідати вимогам ЄСКД та ДСТУ.

5.2. Комплект конструкторської документації:

- пояснювальна записка;
- структурна схема лабораторного блоку живлення;

 електрична принципова схема лабораторного блоку живлення з захистом від перегріву;

- друкована плата лабораторного блоку живлення;
- друкований вузол.

## 6 ПОРЯДОК ВИКОНАННЯ КВАЛІФІКАЦІЙНОЇ РОБОТИ

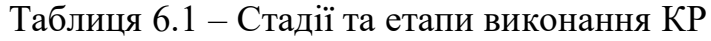

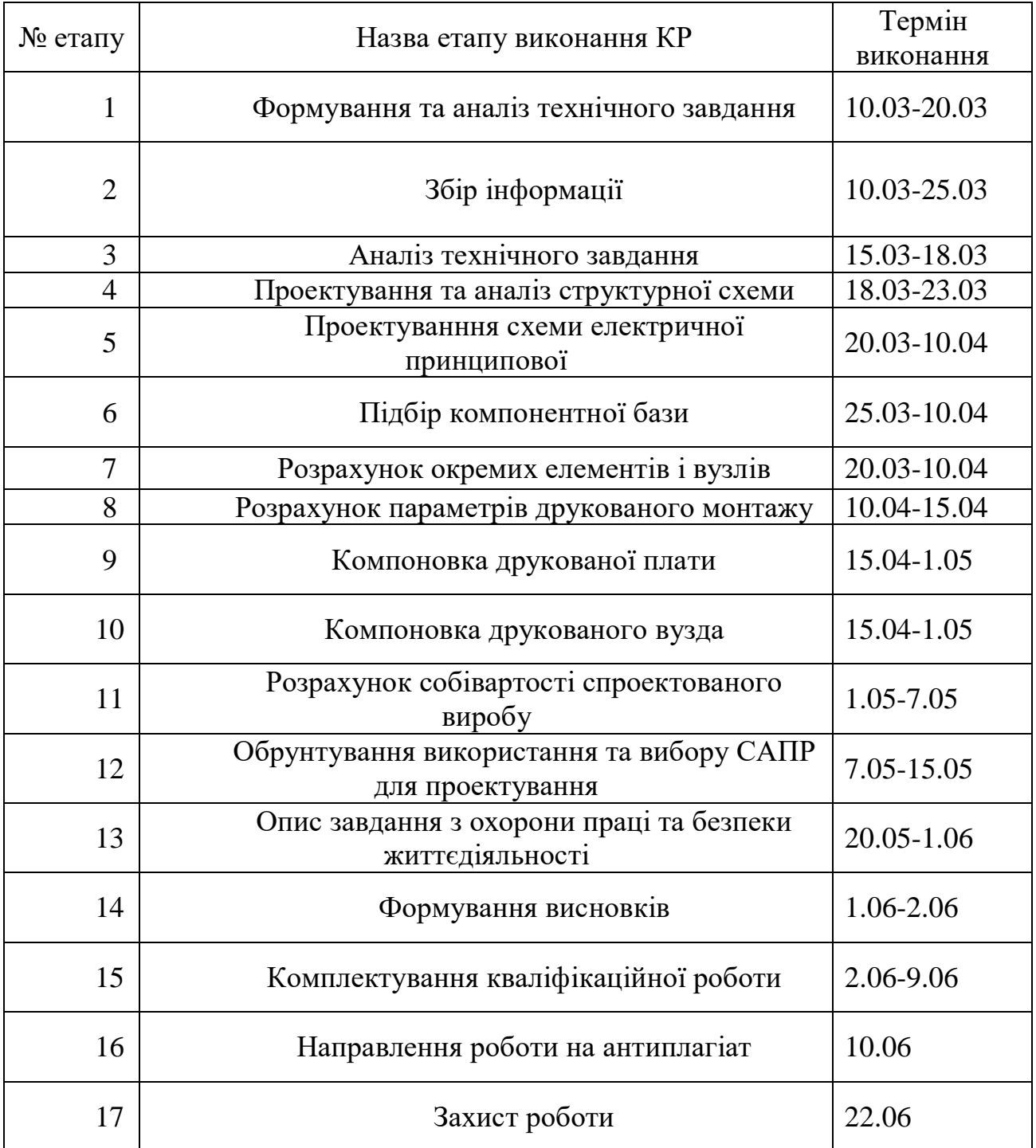

Термін виконання кваліфікаційної роботи узгоджується з керівником і з графіком виконання.

7 ДОДАТКОВІ УМОВИ ВИКОНАННЯ ДИПЛОМНОГО ПРОЕКТУ

7.1 Під час виконання дипломного проекту в дане технічне завдання можуть вноситися зміни та доповнення.

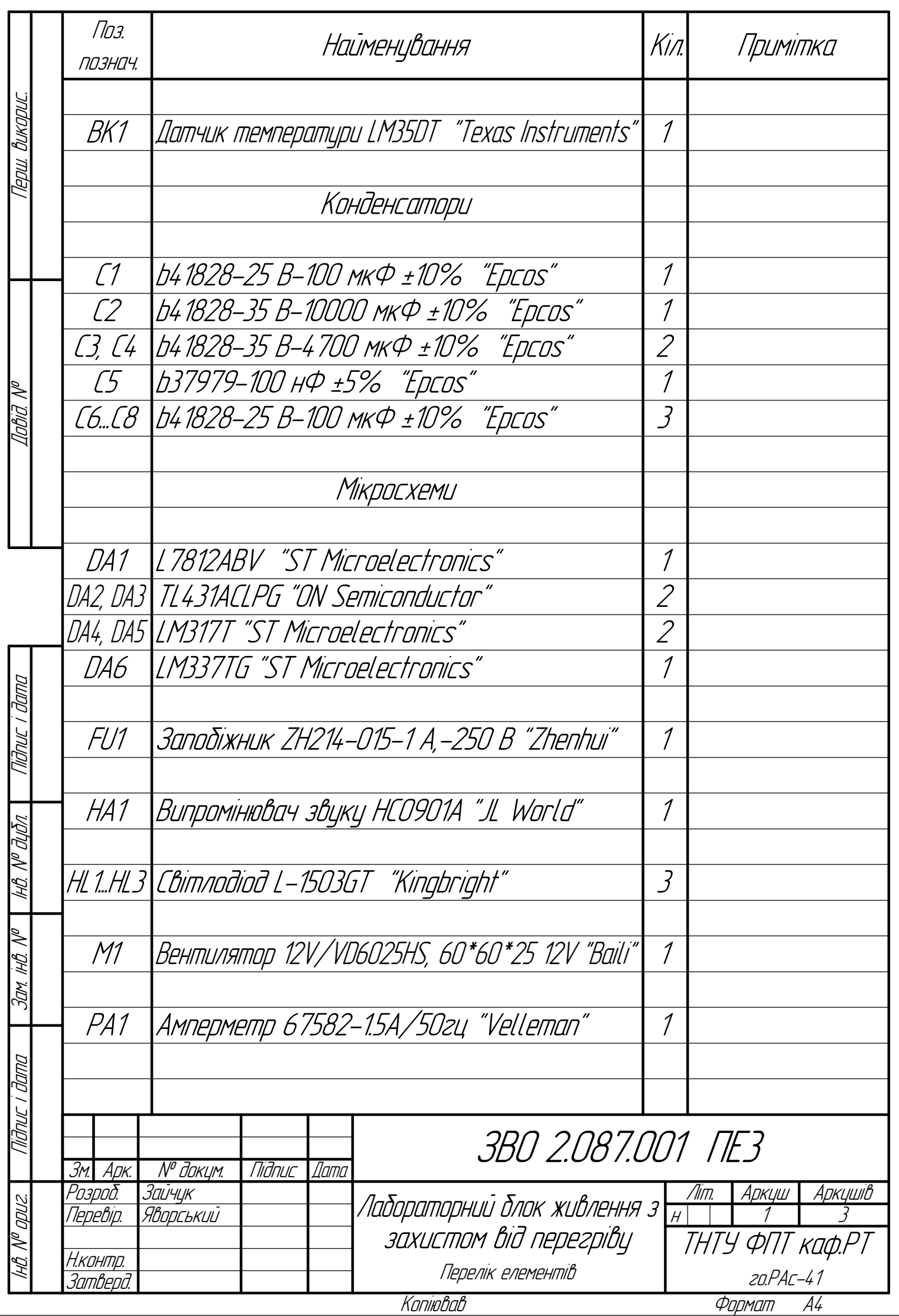

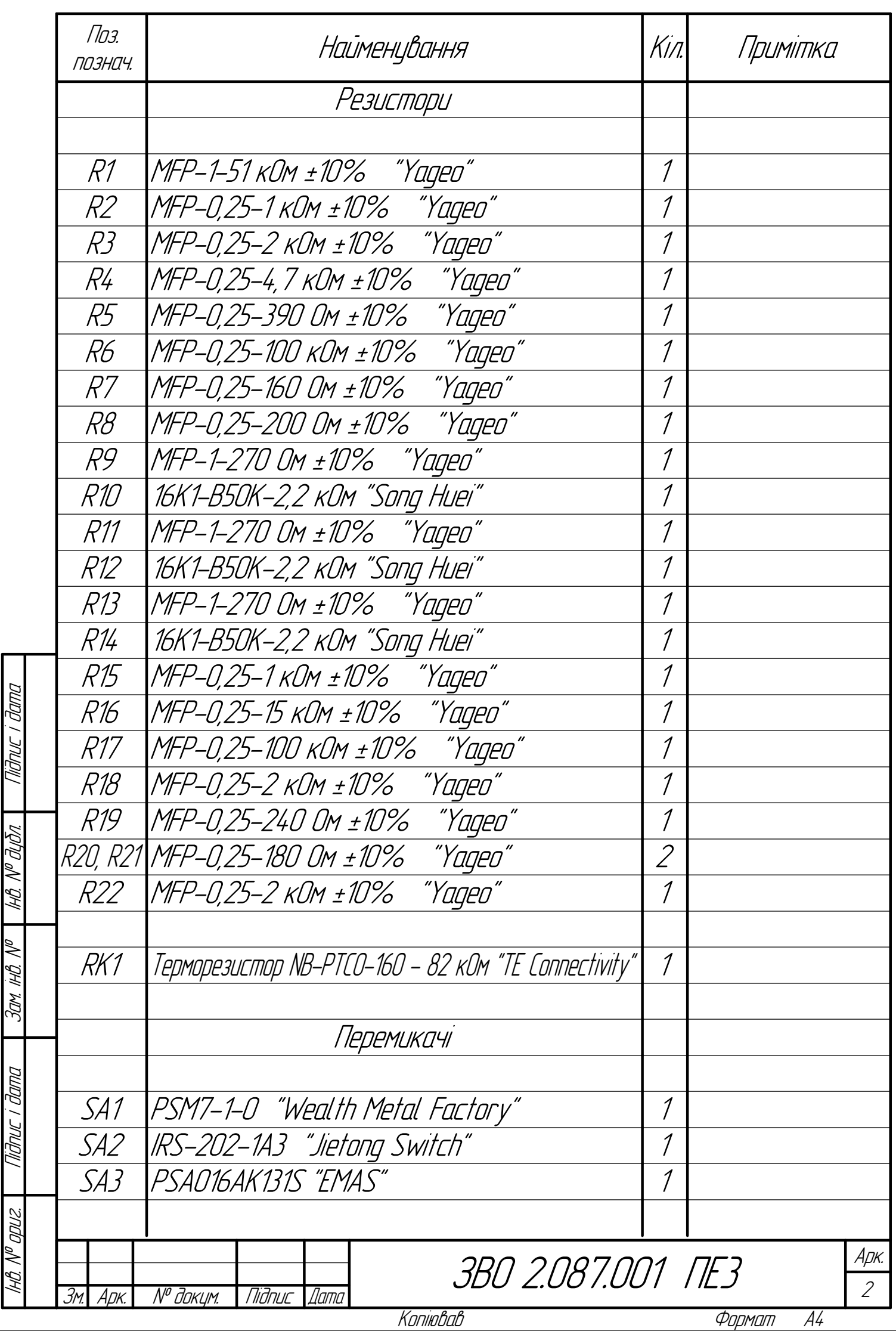

ļ

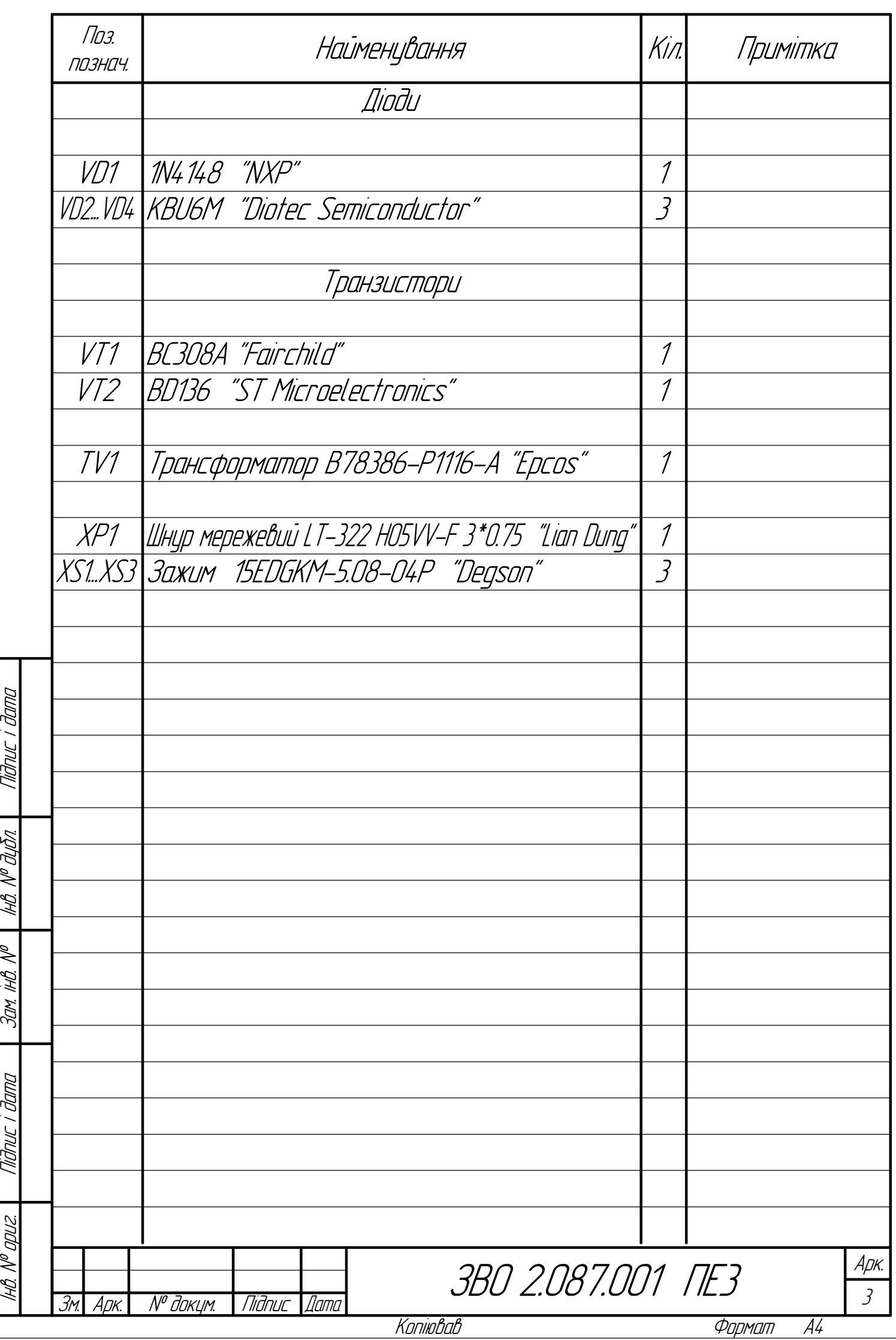

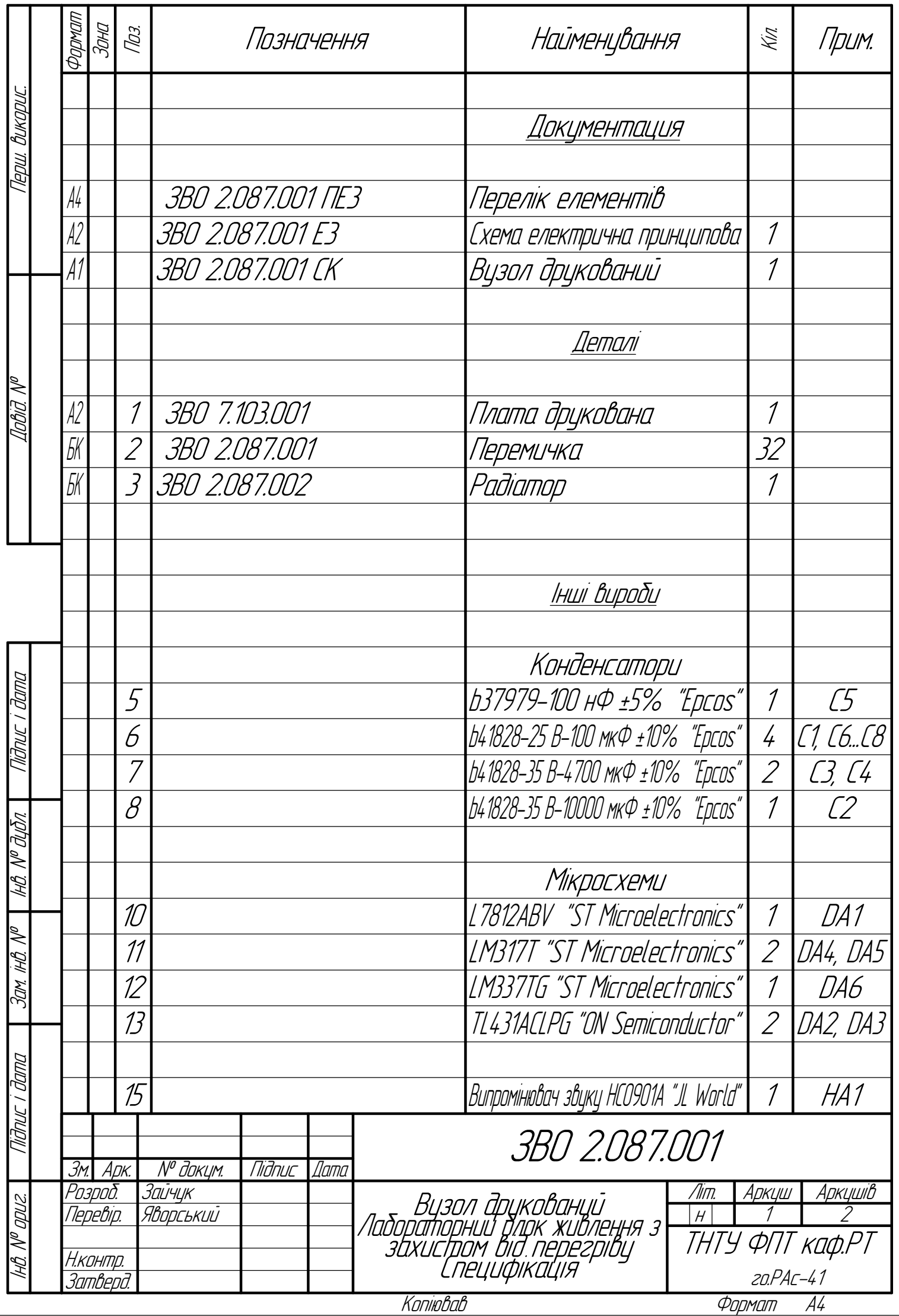

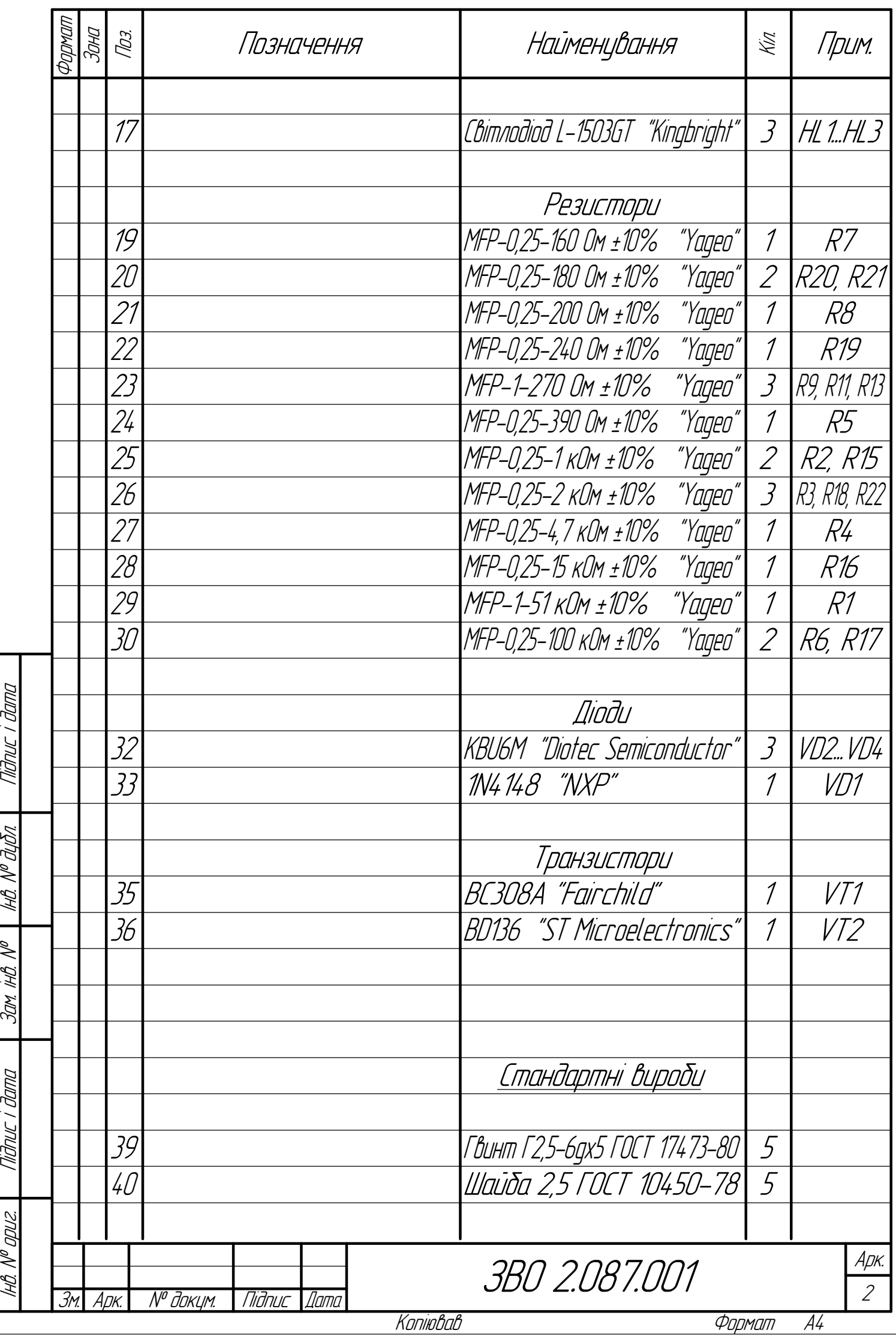